# **ESCUELA POLITÉCNICA NACIONAL**

**FACULTAD DE INGENIERÍA MECÁNICA**

# **ANÁLISIS TEÓRICO-EXPERIMENTAL DE LA GENERACIÓN ELÉCTRICA Y PÉRDIDAS EVAPORATIVAS DE UN SISTEMA HÍBRIDO FOTOVOLTAICO FLOTANTE E HIDROELÉCTRICO EN EL ECUADOR**

**ANÁLISIS Y MODELACIÓN MATEMÁTICA, EN FUNCIÓN DEL BALANCE TÉRMICO, Y ANÁLISIS PARAMÉTRICO UN SISTEMA HÍBRIDO FOTOVOLTAICO FLOTANTE E HIDROELÉCTRICO.**

**TRABAJO DE INTEGRACIÓN CURRICULAR PRESENTADO COMO REQUISITO PARA LA OBTENCIÓN DEL TÍTULO DE INGENIERO/A MECÁNICO/A**

**DENNYS DANIELA LEMA CABASCANGO**

**dennys.lema@epn.edu.ec**

**DIRECTOR: SANTIAGO DAVID VACA JIMÉNEZ**

**santiago.vaca@epn.edu.ec**

**DMQ, agosto 2022**

### **CERTIFICACIONES**

Yo, DENNYS DANIELA LEMA CABASCANGO declaro que el trabajo de integración curricular aquí descrito es de mi autoría; que no ha sido previamente presentado para ningún grado o calificación profesional; y, que he consultado las referencias bibliográficas que se incluyen en este documento.

**DENNYS DANIELA LEMA CABASCANGO** 

Certifico que el presente trabajo de integración curricular fue desarrollado por DENNYS DANIELA LEMA CABASCANGO, bajo mi supervisión.

SANTIAGO DAVID VACA JIMÉNEZ

# **DECLARACIÓN DE AUTORÍA**

<span id="page-2-0"></span>A través de la presente declaración, afirmamos que el trabajo de integración curricular aquí descrito, así como el (los) producto(s) resultante(s) del mismo, son públicos y estarán a disposición de la comunidad a través del repositorio institucional de la Escuela Politécnica Nacional; sin embargo, la titularidad de los derechos patrimoniales nos corresponde a los autores que hemos contribuido en el desarrollo del presente trabajo; observando para el efecto las disposiciones establecidas por el órgano competente en propiedad intelectual, la normativa interna y demás normas.

DENNYS DANIELA LEMA CABASCANGO SANTIAGO DAVID VACA JIMENEZ

## **AGRADECIMIENTO**

Enteramente agradecida con Dios por bendecirme con salud y vida permitiéndome culminar esta etapa de mi vida.

A mis padres, Daniel Lema y María Cabascango por su amor, confianza y apoyo a lo largo de todo este tiempo, ya que gracias a ello he tenido la oportunidad de lograr este objetivo.

A mis Hermanos y demás familiares quienes me han demostrado su cariño y apoyo con palabras de aliento en momentos de dificultad.

Finalmente expresar mi agradecimiento a la Escuela Politécnica Nacional por su labor en la formación de profesionales de gran valor.

# ÍNDICE DE CONTENIDO

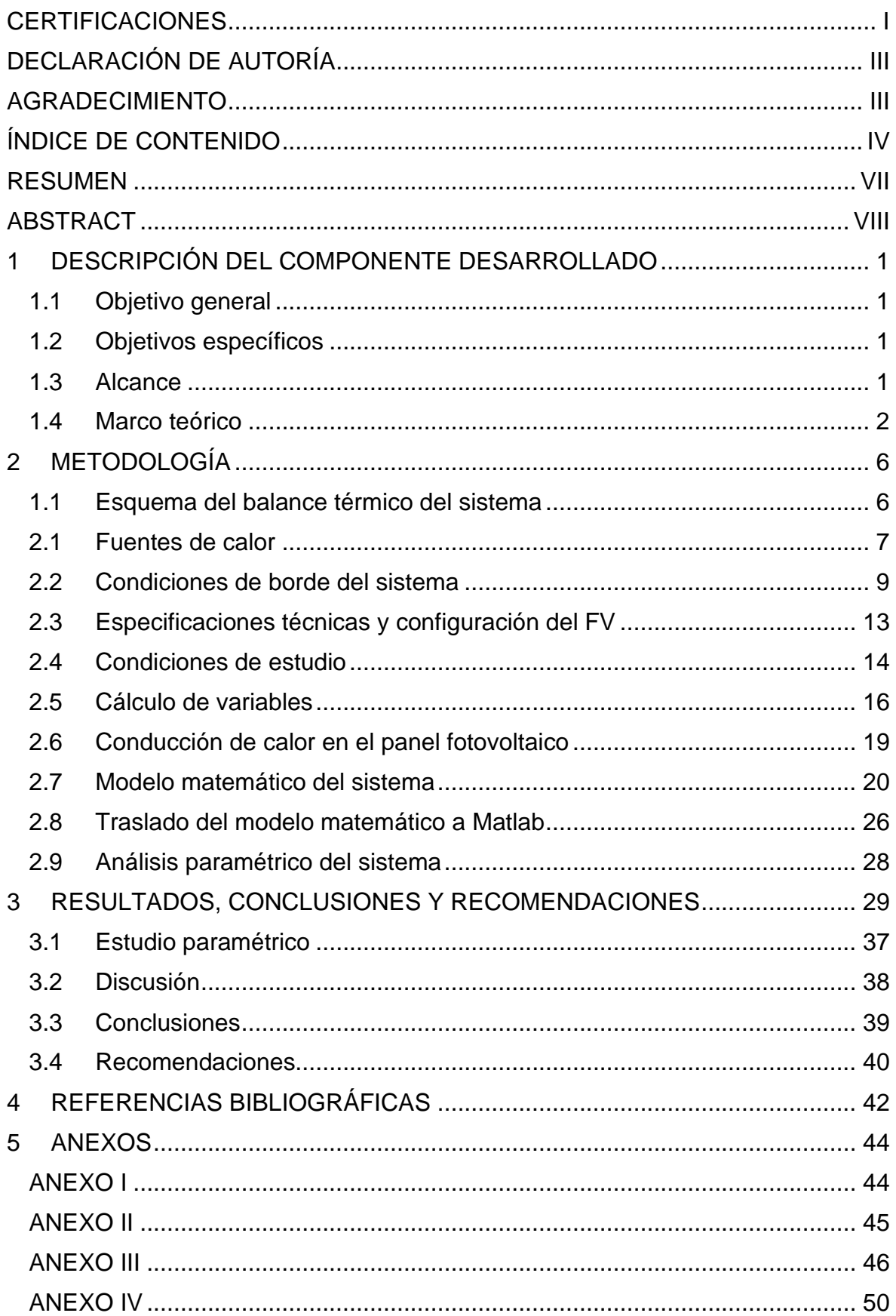

<span id="page-5-0"></span>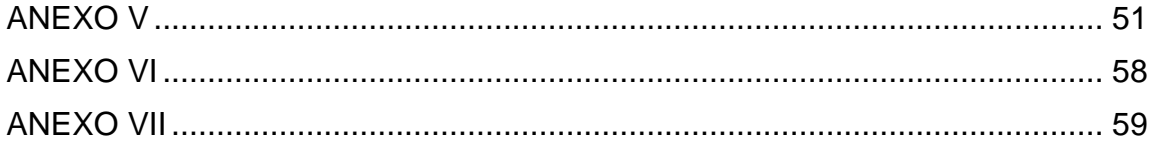

### **RESUMEN**

Los sistemas híbridos compuestos por sistemas fotovoltaicos flotantes e hidroeléctricos vienen de un concepto moderno que busca generar energía limpia, a través de la combinación de los sistemas fotovoltaicos existentes ligados a una estructura que les permita flotar en los reservorios hidroeléctricos.

El sistema fotovoltaico también se beneficia de esta interacción, ya que las celdas fotovoltaicas disminuyen su eficiencia cuando su temperatura de operación se eleva. Entonces, al existir una diferencia de temperaturas entre el panel fotovoltaico y el agua del reservorio, un intercambio de calor sucede. Este intercambio permite que las celdas fotovoltaicas experimenten una disminución de temperatura interior lo que a su vez mejorará la eficiencia de los paneles.

En el desarrollo de este componente se busca realizar el análisis teórico del balance térmico del sistema para conocer la temperatura que alcanzan las celdas fotovoltaicas en el interior del panel, bajo determinadas condiciones físicas y geométricas.

Sabiendo que la refrigeración de los paneles permite el incremento en su eficiencia, se desarrolló un modelo matemático que permitió conocer las variables y entender su efecto en la variación de la temperatura de la celda fotovoltaica.

Finalmente, se obtuvo que las variables que tienen mayor impacto en el comportamiento térmico del panel fotovoltaico flotante son la radiación incidente, el ángulo de inclinación del panel con respecto al reservorio, el ángulo cenital y velocidad del viento. Se usaron los datos meteorológicos The National Renewable Energy Laboratory (NREL) para la simulación del modelo térmico del panel y se obtuvo una temperatura de 43.2°C a una radiación 875 W/m<sup>2</sup> en la celda fotovoltaica.

**PALABRAS CLAVE:** Panel fotovoltaico, flotante, modelo, matemático, balance energético.

# **ABSTRACT**

<span id="page-7-0"></span>Hybrid systems composed of floating photovoltaic and hydroelectric systems come from a modern concept that seeks to generate clean energy, through the combination of existing photovoltaic systems linked to a structure that allows them to float in hydroelectric reservoirs.

The photovoltaic system also benefits from this interaction since the photovoltaic cells decrease their efficiency when their operating temperature rises. Then, as there is a temperature difference between the photovoltaic panel and the reservoir water, a heat exchange occurs. This heat exchange allows the photovoltaic cells to experience a decrease in internal temperature, which in turn will improve the efficiency of the panels.

In the development of this component, the aim is to carry out the theoretical analysis of the thermal balance of the system to know the temperature reached by the photovoltaic cells inside the panel, under certain physical and geometric conditions.

Knowing that the cooling of the panels allows an increase in their efficiency, a mathematical model was developed that allowed knowing the variables and understanding their effect on the variation in the temperature of the photovoltaic cell.

Finally, it was found that the variables that have the greatest impact on the thermal behavior of the floating photovoltaic panel are incident radiation, the angle of inclination of the panel with respect to the reservoir, the zenith angle and wind speed. Meteorological data from The National Renewable Energy Laboratory (NREL) were used for the simulation of the thermal model of the panel and a temperature of 43.2°C was obtained at a radiation of 875 W/m2 in the photovoltaic cell.

**KEYWORDS:** Photovoltaic panel, floating, model, mathematical, energy balance.

# <span id="page-8-0"></span>**1 DESCRIPCIÓN DEL COMPONENTE DESARROLLADO**

En este componente se realiza un modelamiento matemático de un panel fotovoltaico flotante a través del análisis teórico del balance energético del sistema. Para esto se consideran las pérdidas por convección y radiación con el ambiente. El modelo matemático se desarrolla a través del método implícito de diferencias finitas y se lo pasa al lenguaje de programación MATLAB para su análisis y posterior realizar un análisis paramétrico.

# **1.1 Objetivo general**

<span id="page-8-2"></span><span id="page-8-1"></span>Analizar el comportamiento térmico de un sistema fotovoltaico flotante en el Ecuador.

### **1.2 Objetivos específicos**

- 1. Recopilar información sobre el efecto y el balance térmico en un panel fotovoltaico.
- 2. Realizar un balance térmico entre el panel fotovoltaico flotante, el ambiente y el espejo de agua del reservorio.
- 3. Desarrollar un modelo matemático de la transferencia de calor en lenguaje de programación de MATLAB.
- 4. Realizar un análisis paramétrico considerando las variables más relevantes del sistema.

### **1.3 Alcance**

<span id="page-8-3"></span>El desarrollo del componente se desarrolló dentro de 4 etapas, dándose su inicio con una indagación y compendio de información sobre los paneles fotovoltaicos, el efecto térmico relacionado al sistema, el balance térmico (transferencia de calor por radiación y convección) y desarrollos previos de modelos matemáticos, esta información sirvió como base para la ejecución del componente.

En la segunda etapa, se realizó el análisis del balance térmico, para ello fue necesario considerar los parámetros de las condiciones físicas y meteorológicas de entrada que intervienen dentro del planteamiento de las ecuaciones de transferencia de calor del sistema.

En la tercera etapa se desarrolló un modelo matemático del sistema, dentro del cual se consideraron todas las variables de entrada que intervienen en la segunda etapa.

En la etapa final se realizó un análisis paramétrico con la finalidad de mostrar una comparación, relación y efecto que tienen las principales variables en el sistema. Para esto

se pasó el modelo matemático a un programa tipo *m* en Matlab, lo que permitió modificar las variables a estudiar.

### <span id="page-9-0"></span>**1.4 Marco teórico**

### **Primera Ley de la termodinámica**

Se conoce más comúnmente como el principio de conservación de la energía y plantea que, dentro de un proceso, la energía no se crea ni se destruye, solo se transforma. Por ende, cualquier tipo de energía, sea esta grande o pequeña, debe considerarse dentro de un balance en el sistema (Çengel, 2013).

( í Energía que<br>entra al sistema) – (sale del sisten  $\mathcal{L}$ her ym que $\mathcal{L}$  = (Cambio de energía del sistema)

### **Mecanismos de transferencia de calor**

La dirección del flujo de calor se da desde una región con mayor temperatura a una de menor temperatura. Dentro de un sistema puede transferirse de tres formas:

Conducción: la trasferencia de calor por conducción ocurre en sólidos, líquidos y gases, se da en regiones adyacentes que se encuentran a diferentes temperaturas. En una capa plana la transferencia de calor por conducción es proporcional a la diferencia de temperatura a través de esta y es inversamente proporcional al espesor de dicha capa (Çengel, 2013).

$$
\dot{Q}_{cond} = -k\ \frac{\Delta T}{\Delta x}
$$

**Ecuación 1.1**. Conducción de calor.

<span id="page-9-2"></span>Donde,  $\dot{Q}_{cond}$  es la razón de conducción de calor,  $k$  es la conductividad térmica,  $\Delta T$ diferencia de temperatura y  $\Delta x$  espesor.

<span id="page-9-1"></span>Convección: la trasferencia de calor por convección ocurre entre una superficie sólida y una líquida o gaseosa. Comprende el movimiento de la masa de un fluido y la conducción entre el fluido y la superficie sólida. Es proporcional a la diferencia de temperatura entre la superficie y el medio. Se expresa a través de la ley de enfriamiento de Newton (Çengel, 2013).

$$
\dot{Q}_{conv} = hA (T_s - T_{\infty})
$$

**Ecuación 1.2**. Convección de calor.

Donde,  $\dot{Q}_{conv}$  razón de transferencia de calor por convección,  $h$  coeficiente de transferencia de calor por convección,  $A$  área superficial de transferencia,  $T_s$  temperatura de la superficie y  $T_{\infty}$  temperatura del fluido.

Radiación: es la emisión de energía en forma de calor que realiza la materia a través de ondas electromagnéticas. No necesita de un medio de transferencia, como sucede en la conducción y convección (Çengel, 2013). La razón de radiación se expresa a través de la siguiente expresión matemática lineal de la trasferencia de calor por radiación entre dos superficies (Duffie et al., 2020).

 $\dot{Q}_{rad} = A h_{rad} (T_2 - T_1)$ 

**Ecuación 1.3**. Radiación de calor.

<span id="page-10-0"></span>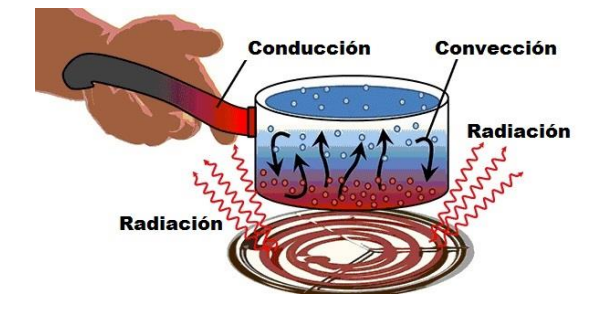

**Figura 1.1.** Mecanismos de transferencia de calor, (Coluccio, 2022).

### **Radiación solar**

La radiación solar es la energía proveniente del sol que se propaga en el espacio a través de ondas electromagnéticas. Esta energía no llega de manera constante a la superficie de la tierra, por lo tanto, la cantidad de radiación varía a lo largo el día porque depende de la estación, nubosidad, reflectancia y el ángulo de incidencia. La radiación que recibe un metro cuadrado de superficie horizontal se denomina radiación global y es la suma de la radiación directa, la radiación difusa y la radiación reflejada (Duffie & Beckman, 1982).

La [Figura 1.2](#page-11-0) muestra un esquema gráfico de cómo se distribuyen las radiaciones en la superficie de un panel fotovoltaico.

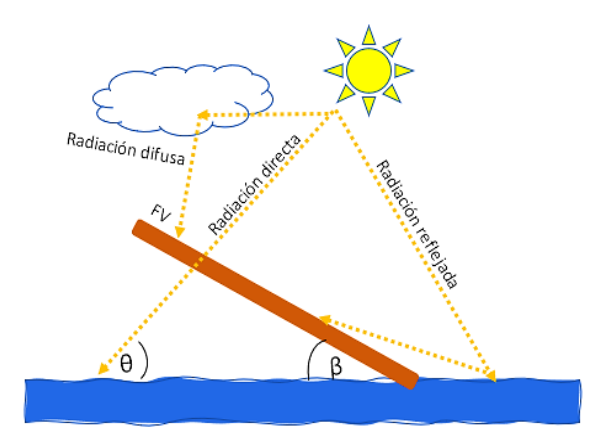

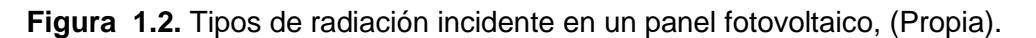

<span id="page-11-0"></span>Se conoce como *Radiación Directa* a la radiación solar que no experimenta cambios de dirección desde que ingresa a la atmósfera hasta llegar a la superficie de la tierra.

La *radiación Difusa* es la que llega a la superficie de la tierra después de haber modificado su dirección al dispersarse en la atmósfera.

Finalmente, la *Radiación Reflejada*, es la radiación que es reflejada por la superficie terrestre y está en función del coeficiente de reflexión de la superficie (Duffie & Beckman, 1982).

### **Método de diferencias finitas**

El método de diferencias finitas se basa en aproximaciones matemáticas en donde se puede reemplazar ecuaciones diferenciales por ecuaciones de diferencias. Esto significa que las aproximaciones de diferencia finita son algebraicas y relacionan los valores de la variable dependiente con los valores de sus puntos vecinos (Cervantes, 2005).

La [Figura 1.3](#page-11-1) muestra la comparación entre una derivada aproximada por diferencias finitas (segmento continuo) y una derivada analítica (segmento punteado) (Cervantes, 2005).

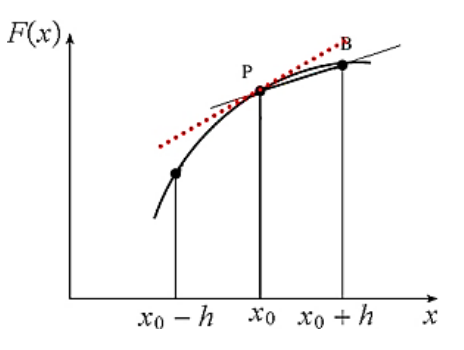

<span id="page-11-1"></span>**Figura 1.3**. Incrementos infinitesimales de una ecuación, (Cervantes, 2005).

La solución por diferencias finitas comprende básicamente tres pasos que son: discretización, aproximación de la ecuación diferencial y solución de las ecuaciones de diferencia.

#### **Discretización**

En este paso se busca representar el dominio de una función en una malla de nodos (como se muestra en la [Figura 1.4\)](#page-12-0) con la finalidad de convertir a la ecuación diferencial junto con sus condiciones de frontera en un sistema de ecuaciones.

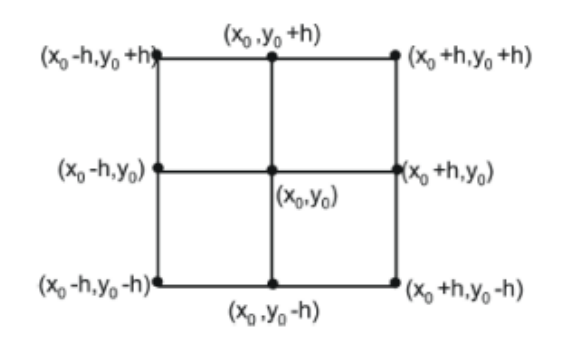

**Figura 1.4**. Mallado de una función, (Ureña, 2009).

### <span id="page-12-0"></span>**La aproximación de la ecuación diferencial**

En este paso se debe aproximar la ecuación diferencial general del sistema por una nueva ecuación de diferencia, en cada punto de la malla (Cervantes, 2005).

### **La solución por el método implícito**

Los problemas de diferencias finitas pueden resolverse a través de método explícito o por el método implícito, sin embargo, las soluciones explícitas presentan inconvenientes relacionados con la estabilidad es decir que los errores pueden amplificarse al avanzar el tiempo. El método implícito supera este inconveniente usando algoritmos más complejos (Chapra & Canale, 2007).

El método implícito de diferencias finitas supera las dificultades de estabilidad que poseen los métodos explícitos usando algoritmos más complejos. En lugar de obtener ecuaciones diferenciales parciales con una sola incógnita, la derivada espacial se aproxima en un nivel de tiempo futuro *t+1*, que, al sustituirse en una ecuación diferencial parcial, permite que la ecuación final este en función de varias incógnitas. Este nuevo sistema de ecuaciones que se obtiene debe resolverse simultáneamente, generalmente, a través de recursos computacionales (Chapra & Canale, 2007).

# <span id="page-13-0"></span>**2 METODOLOGÍA**

En este reporte se propone un modelo matemático que permita simular una respuesta térmica de un panel fotovoltaico (FV) que trabaja en condiciones ambientales que cambian continuamente. Este modelo abarca el balance de radiación solar incidente, que permite obtener cuantitativamente la cantidad de energía absorbida por el FV, y el modelo de los flujos de calor dentro del FV y su interacción con el entorno.

### <span id="page-13-1"></span>**1.1Esquema del balance térmico del sistema**

#### **Balance Energético del sistema**

El balance energético de un sistema viene dado por la ecuación.

 $\dot{E}_{entrada} - \dot{E}_{salida} + \dot{E}_{generala} = \dot{E}_{almacenada}$ 

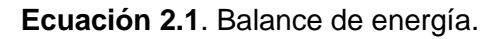

Para el planteamiento del balance energético se toma como referencia la [Figura 2.1,](#page-13-2) donde se muestra gráficamente las entradas y salidas de energía del FV.

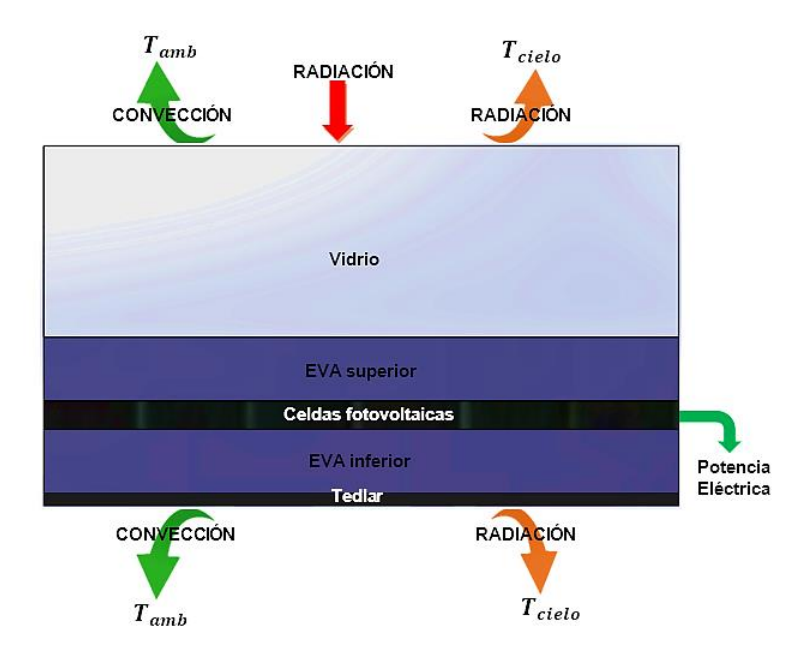

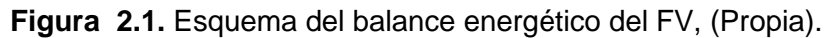

<span id="page-13-2"></span>Se consideran pérdidas por convección y radiación en la parte superior (vidrio) e inferior (tedlar) del FV.

### <span id="page-14-0"></span>**2.1 Fuentes de calor**

#### **Radiación incidente en el FV**

La radiación absorbida total (S) es el resultado de la interacción de las 3 componentes de la radiación [Figura 1.2](#page-11-0) suponiendo que las radiaciones difusa y reflejada son isotrópicas (Gea et al., 2006).

Para el cálculo de la radiación absorbida total (S), se consideran estas 3 componentes de la radiación incidente, usando la ecuación descrita en el trabajo de Duffie et al. (2020).

$$
S = (\tau \alpha)_n M \left[ R_b G_b K_b + G_d K_d \frac{1 + \cos \beta}{2} + G \rho_r K_r \frac{1 - \cos \beta}{2} \right]
$$

**Ecuación 2.2.** Radiación total absorbida.

<span id="page-14-1"></span>En donde,  $(\tau \alpha)_n$  es el producto de la trasmisividad del vidrio y absortividad del FV a incidencia normal,  $R_b$  la relación entre el haz incidente en el FV inclinado y el haz en el plano horizontal.  $G_b$  es el fujo de radiación directa en el plano horizontal,  $G_d$  es el flujo de radiación difusa en el plano horizontal y G es la radiación global.  $K_b$ ,  $K_d$  y  $K_r$  son los modificadores del ángulo de incidencia para las radiaciones directa, difusa y reflejadas, es la masa de aire que se define como la relación entre la masa de aire que el haz la radiación tiene que atravesar en un momento y lugar determinados a la masa de aire que atravesaría el haz de radiación si el sol estuviera directamente encima como determina De Soto et al (2006).

Finalmente,  $\beta$  es el ángulo de inclinación del panel con respecto a la superficie horizontal del reservorio,  $\rho_r$  es la reflectividad del agua del reservorio.

El producto de la trasmisividad del vidrio y absortividad se obtiene usando la ecuación planteada por Duffie et al. (2020).

$$
\tau\alpha(\theta_j) = e^{(-KL_e/\cos\theta_{rf,j})} \left[ 1 - \frac{1}{2} \left( \frac{\sin^2(\theta_{rf,j} - \theta_j)}{\sin^2(\theta_{rf,j} + \theta_j)} + \frac{\tan^2(\theta_{rf,j} - \theta_j)}{\tan^2(\theta_{rf,j} + \theta_j)} \right) \right]
$$

**Ecuación 2.3.** Transmisividad y asbortividad.

El ángulo de refracción puede calcularse a partir de la ley de Snell como se muestra en la [Ecuación 2.4,](#page-15-0) donde  $n_1$  es el índice de refracción del aire,  $n_2$  es el índice de refracción del vidrio.

$$
n_1 \sin(\theta_j) = n_2 \text{sen}(\theta_{rf,j})
$$

<span id="page-15-0"></span>**Ecuación 2.4**. Ley de Snell para el ángulo de refracción.

$$
K_{\tau\alpha,j} = \frac{\tau\alpha(\theta_j)}{(\tau\alpha)_n}
$$

**Ecuación 2.5.** Coeficiente de extinción de acristalamiento.

Donde,  $K_{\tau\alpha,j}\;$  es el coeficiente de extinción de acristalamiento correspondiente a cada ángulo  $\theta_j$  ,  $L_e$  se define como el espesor del acristalamiento.

El producto de la trasmisividad del vidrio y asbortividad  $(\tau \alpha)_n$  para una incidencia normal se calcula con el ecuación de Duffie et al. (2020).

$$
(\tau \alpha)_n = e^{(-KL_e)} \left[ 1 - \left( \frac{n_2 - n_1}{n_2 + n_1} \right)^2 \right]
$$

**Ecuación 2.6.** Transmisividad y asbortividad a incidencia normal.

Los ángulos de incidencia  $(\theta_b, \theta_d, y \theta_r)$  hacen referencia a los ángulos de incidencia de  $G_h$  y  $G_d$  y de reflectividad. Se determinan a través de las relaciones planteadas por Duffie et al. (2020) y Sánchez Barroso et al. (2016).

$$
\theta_b = 90 - (\beta + \theta)
$$

**Ecuación 2.7.** Ángulo de incidencia de  $G_h$ .

$$
\theta_d = 59.7 - 0.1388 \beta + 0.001497 \beta^2
$$

**Ecuación 2.8.** Ángulo de incidencia de  $G_d$ .

 $\theta_r = 90 - 0.5788\beta + 0.002693\beta^2$ 

**Ecuación 2.9.** Ángulo de incidencia de la radiación reflejada.

Donde,  $\theta_b$  es el ángulo de incidencia de la radiación directa en el plano horizontal,  $\theta_d$  es el ángulo de incidencia de la radiación difusa en el plano horizontal y  $\theta_r$  es el ángulo de incidencia de la radiación reflejada en el reservorio, el ángulo de incidencia ( $\theta$ ) de la radiación directa  $G$  con la superficie del reservorio se determina con la [Ecuación 2.10](#page-16-1) tomada del trabajo de Sánchez Barroso et al. (2016).

$$
\theta = 90 - \varphi + \delta
$$

**Ecuación 2.10.** Ángulo de incidencia de G con la superficie del reservorio.

<span id="page-16-1"></span>Siendo,  $\varphi$  la latitud del lugar donde se encuentra la instalación del FV y  $\delta$  es la declinación que viene dada por la ecuación planteada en el trabajo de Duffie et al. (2020).

$$
\delta = 23.45 \sin \left( 360 \frac{284 + d}{365} \right)
$$

**Ecuación 2.11.** Ángulo de Declinación.

Donde,  $d$  es en número del día del año.

<span id="page-16-2"></span>La masa de aire se calcula con la [Ecuación 2.12](#page-16-2) que se toma del trabajo de Duffie et al. (2020).

$$
M = \sum_{0}^{4} a_i (AM)^i
$$

**Ecuación 2.12**. Sumatoria de la masa de aire.

$$
AM = \frac{1}{\cos(\theta_z) + 0.5057(96.080 - \theta_z)^{-1.634}}
$$

**Ecuación 2.13**. Masa de aire en función de *i*.

Donde,  $AM$  es la masa de aire y  $a_i$  son constantes para diferentes materiales fotovoltaicos en células de silicio monocristalino,  $\theta_z$  es el ángulo cenital (ángulo entre el sol y la vertical).

La relación  $R_b$  es determinada por la ecuación planteada en el trabajo de Sánchez Barroso et al. (2016).

$$
R_b = \frac{\sin(\theta + \beta)}{\sin(\theta)}
$$

**Ecuación 2.14.** Relación del ángulo de inclinación e incidencia.

### <span id="page-16-0"></span>**2.2 Condiciones de borde del sistema**

#### **Esquema de la sección transversal del panel fotovoltaico**

La radiación incidente al FV no es transformada completamente en energía eléctrica, porque parte de esta radiación es absorbida por las diferentes capas que componen el panel fotovoltaico.

En este trabajo se consideran como pérdidas la disipación de calor del FV por convección con el ambiente y, radiación con el cielo y con el reservorio en la superficie del tedlar. Esto se observa en la Figura 2.2.

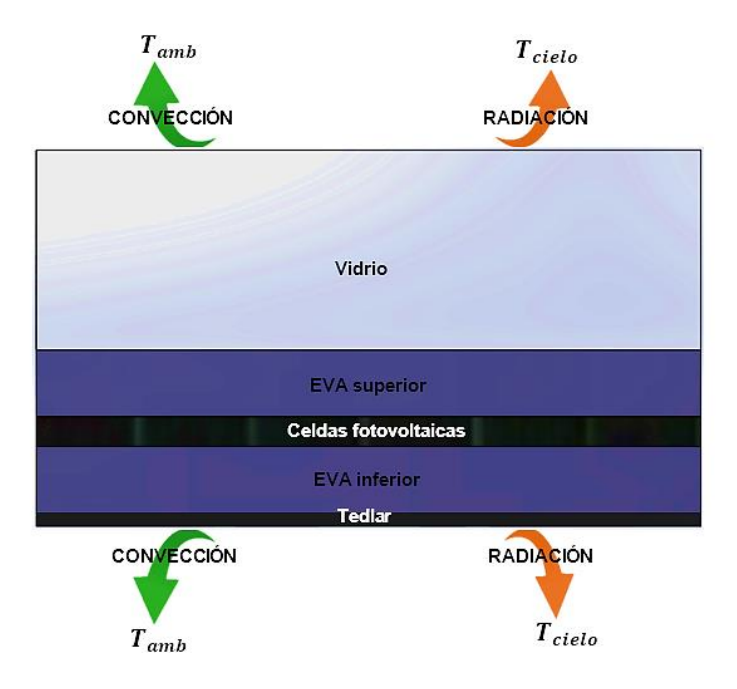

**Figura 2.2.** Esquema de las pérdidas de Calor del FV, (Propia).

### **Convección**

La transferencia de calor por convección se puede calcular a partir de una variedad de técnicas disponibles en la literatura tal como lo establece Notton et al. (2005). Sin embargo, la técnica elegida depende principalmente de la configuración del sistema. De esta manera, se considera que el modo de transferencia de calor por convección en un panel fotovoltaico estacionario sucede a través de convección libre.

$$
h_{conv, libre} = \frac{Nu_{libre} \times k_{aire}}{L_{PV}}
$$

**Ecuación 2.15**. Coeficiente de convección libre.

Donde, Nu es el número de Nusselt,  $k_{aire}$  es la conductividad térmica del aire y  $L_{PV}$  es la longitud del panel fotovoltaico.

El número de Nusselt para convección libre se determina usando las ecuaciones usadas por Usama Siddiqui et al. (2012).

$$
Nu_{libre} = \begin{cases} 0.76 Ra^{1/4} & para & 10^4 < Ra < 10^7 \\ 0.15 Ra^{1/3} & para & 10^7 < Ra < 3 \times 10^{10} \end{cases}
$$

**Ecuación 2.16.** Número de Nusselt para convección libre.

Donde,  $Ra$  es el número adimensional de Rayleigh, y  $Pr$  es el número de Prandtl. Su valor viene dado por las correlaciones empíricas de Çengel (2013).

$$
Gr = \frac{g \beta_{aire} (T_{sup} - T_{amb}) L_{PV}^3}{v^2}
$$

**Ecuación 2.17.** Número de Grashof.

$$
Ra = Gr \times Pr
$$

**Ecuación 2.18**. Número de Rayleigh.

$$
\beta_{aire} = \frac{1}{T_{film}}
$$

**Ecuación 2.19.** Coeficiente de expansión térmica.

Donde,  $\nu$  es viscosidad cinemática del aire,  $\beta_{aire}$  coeficiente de expansión térmica,  $T_{sun}$  es la temperatura del vidrio o del tedlar del FV,  $T_{amb}$  es la temperatura ambiente.

Si bien la temperatura superficial frontal es dependiente de la temperatura alcanzada por las celdas fotovoltaicas, esta se puede determinar tal como recomienda Armstrong & Hurley (2010).

$$
T_{sup,frontal} = T_{base} + \frac{S}{1000} \Delta T
$$

**Ecuación 2.20.** Temperatura superficial frontal.

En este caso también es necesario asumir que la temperatura del tedlar es igual a la temperatura ambiente, entonces la temperatura del vidrio sería mayor que la temperatura del tedlar.

Donde,  $T_{base}$  es la temperatura superficial del tedlar,  $\Delta T$  es la diferencia de temperatura entre el vidrio y el tedlar a una radiación solar de 1000 W/m2.

De acuerdo con las recomendaciones de Çengel (2013), el número promedio de Nusselt para la convección natural sobre superficies inclinadas debe usarse el producto de  $g\cos(90 - \beta)$  en lugar de  $g$  cuando  $0^{\circ} < (90 - \beta) < 60^{\circ}$ .

Las propiedades tabuladas del aire para el cálculo del número de Nusselt deben obtenerse siempre a una temperatura de película, que se define como:

$$
T_{film} = \frac{T_{sup} + T_{amb}}{2}
$$

#### **Ecuación 2.21.** Temperatura de película.

La ecuación general para la transferencia de calor por convección se establece en la [Ecuación 1.2,](#page-9-1) que reescribiendo en los términos requeridos se tiene:

$$
Q_{conv, \sup} = h_{conv, \sup}(T_{\sup} - T_{amb})
$$

**Ecuación 2.22.** Transferencia de calor por convección en el vidrio del FV.

De la misma manera se realiza el procedimiento para el cálculo de la transferencia de calor por convección del tedlar.

#### **Radiación**

En la transferencia de calor por radiación de la superficie del panel fotovoltaico intervienen dos componentes de pérdida entre la superficie del cielo y el vidrio del FV, y entre la superficie del reservorio y el tedlar del FV.

Tomando la [Ecuación 1.3](#page-10-0) se realiza el cálculo del coeficiente de radiación.

$$
h_{rad} = \frac{\sigma (T_2^2 + T_1^2)(T_2 + T_1)}{\frac{1 - \varepsilon_1}{\varepsilon_1} + \frac{1}{F_{12}} + \frac{(1 - \varepsilon_2)A_1}{\varepsilon_2 A_2}}
$$

**Ecuación 2.23.** Coeficiente de radiación entre dos superficies.

Si las áreas  $A_1$  y  $A_2$  no son iguales el valor numérico de  $h_{rad}$  depende del área usada (Duffie et al., 2020), el término  $\frac{(1-\varepsilon_2)A_1}{a_1}$  $\frac{-\varepsilon_2 / A_1}{\varepsilon_2 A_2}$  de esta ecuación se omite porque el área del cielo y el reservorio es muy grande en comparación con el FV,  $A_2 \gg A_1$ .

Trasladando las ecuaciones de  $h_{rad}$  a la aplicación puntal de este trabajo de tiene:

$$
h_{rad,sup/cielo} = \frac{\sigma (T_{sup}^2 + T_{cielo}^2)(T_{sup} + T_{cielo})}{\frac{1 - \varepsilon_{sup}}{\varepsilon_{sup}} + \frac{1}{F_{sup-cielo}}}
$$

<span id="page-19-0"></span>**Ecuación 2.24.** Coeficiente de radiación entre el cielo y el vidrio del FV.

$$
h_{rad,inf/reservorio} = \frac{\sigma (T_{inf}^2 + T_{reservorio}^2)(T_{inf} + T_{reservorio})}{\frac{1 - \varepsilon_{inf}}{\varepsilon_{inf}} + \frac{1}{F_{inf-reservorio}}
$$

**Ecuación 2.25.** Coeficiente de radiación entre el reservorio y el tedlar del FV.

<span id="page-19-1"></span>Donde,  $\sigma$  es la constante de Stefan-Boltzmann,  $\varepsilon_{\text{sup}}$  es la emisividad del vidrio del FV,  $\varepsilon_{\text{inf}}$ es la emisividad del tedlar del FV,  $T_{sup}$  y  $T_{inf}$  son las temperaturas de del vidrio y tedlar del FV respectivamente,  $T_{cielo}$  y  $T_{reservorio}$  son las temperaturas del cielo y el reservorio respectivamente,  $F_{sup-cielo}$  y  $F_{inf-reservorio}$  son factores de vista F.

La temperatura del cielo se calcula a través de la expresión de Swinbank (1963).

$$
T_{cielo} = 0.0552 \times T_{amb}^{1.5}
$$

#### **Ecuación 2.26.** Temperatura del cielo.

Los factores  $F$  se definen en Aly et al. (2018) y dependen del ángulo de inclinación del FV.

$$
F_{sup-cielo} = \frac{1}{2}(1 + \cos \beta)
$$

**Ecuación 2.27**. Factor F entre el vidrio y el cielo.

$$
F_{inf-reservorio} = \frac{1}{2}(\pi - \cos \beta)
$$

**Ecuación 2.28.** Factor F entre el tedlar y el reservorio.

Para el cálculo de  $h_{rad}$  se realiza la sumatoria de la [Ecuación 2.24](#page-19-0) y la [Ecuación 2.25:](#page-19-1)

 $h_{rad} = h_{rad,sup-cielo} + h_{rad,inf-reservorio}$ 

**Ecuación 2.29.** Coeficiente de radiación total del FV.

### **2.3 Especificaciones técnicas y configuración del FV**

<span id="page-20-0"></span>La [Tabla 2.1](#page-20-1) muestra las propiedades físicas y materiales de cada una de las capas que compone el panel fotovoltaico.

<span id="page-20-1"></span>

| CAPA DEL FV              | Espesor,<br>$L_e$ | Conductividad<br>térmica, k | Densidad,<br>$\boldsymbol{\rho}$          | Calor específico,<br>$\pmb{C_p}$ |
|--------------------------|-------------------|-----------------------------|-------------------------------------------|----------------------------------|
|                          | $[10^{-3}m]$      | [W/mK]                      | $\left\lceil \frac{kg}{m^3} \right\rceil$ | [J/kgK]                          |
| Vidrio frontal           | 3                 | 1.8                         | 3000                                      | 500                              |
| Encapsulante superior    |                   |                             |                                           |                                  |
| de Etileno Vinil acetato | 0.5               | 0.35                        | 960                                       | 2090                             |
| (EVA)                    |                   |                             |                                           |                                  |
| Celdas fotovoltaicas     | 0.225             | 148                         | 2330                                      | 677                              |
| <b>EVA</b> inferior      | 0.5               | 0.35                        | 960                                       | 2090                             |
| Tedlar                   | 0.1               | 0.2                         | 1200                                      | 1250                             |

**Tabla 2.1.** Propiedades y materiales del panel fotovoltaico BP 350.

Fuente: (Armstrong & Hurley, 2010).

Para las características geométricas del FV se toma como referencia el modelo de Sunpower (2020) como se muestra en la [Figura 2.3.](#page-21-1)

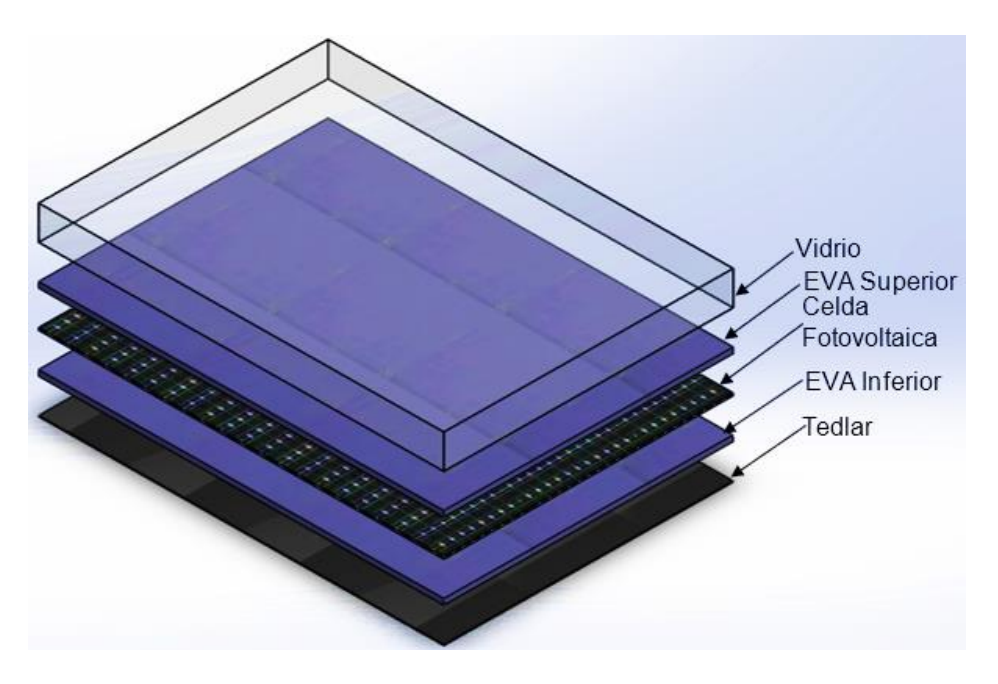

<span id="page-21-1"></span>**Figura 2.3**. Esquema físico del panel fotovoltaico, (Propia).

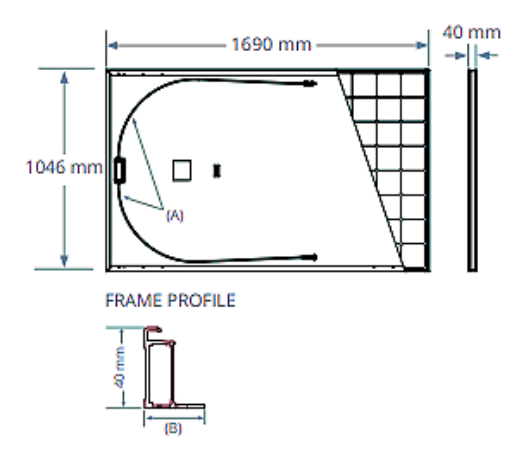

<span id="page-21-2"></span>**Figura 2.4.** Características geométricas del panel fotovoltaico, (Sunpower, 2020).

En función del esquema se asume que el área convectiva, el área de la célula fotovoltaica y el área de absorción son iguales. La emisividad del vidrio y del tedlar se considera constante.

### **2.4 Condiciones de estudio**

<span id="page-21-0"></span>En el modelo planteado en este documento intervienen distintas variables que son necesarias para establecer la temperatura alcanzada por las celdas fotovoltaicas de FV,

los valores de estas variables se establecen en las siguientes secciones.

Asimismo, es necesario establecer un referente real que permita obtener datos meteorológicos a través del uso de la herramienta de The National Renewable Energy Laboratory (NREL) que se encuentran en el ANEXO I, en este caso se toma la hidroeléctrica Paute Mazar ubicada en el límite de las provincias Azuay y Cañar. Los datos corresponden a las radiaciones  $(G_d, G_b, y, G)$  ángulo cenital, velocidad del viento, temperatura ambiente del día 36 del año 2020 en un horario de 6:00 am a 18:00 pm.

#### **Condiciones de estudio para el cálculo de la radiación incidente**

La [Tabla 2.2](#page-22-0) muestra el valor de las variables necesarias para todas las ecuaciones referentes al cálculo de la radiación incidente en el FV, al considerar los datos del ANEXO I en horario de 13:00 pm.

<span id="page-22-0"></span>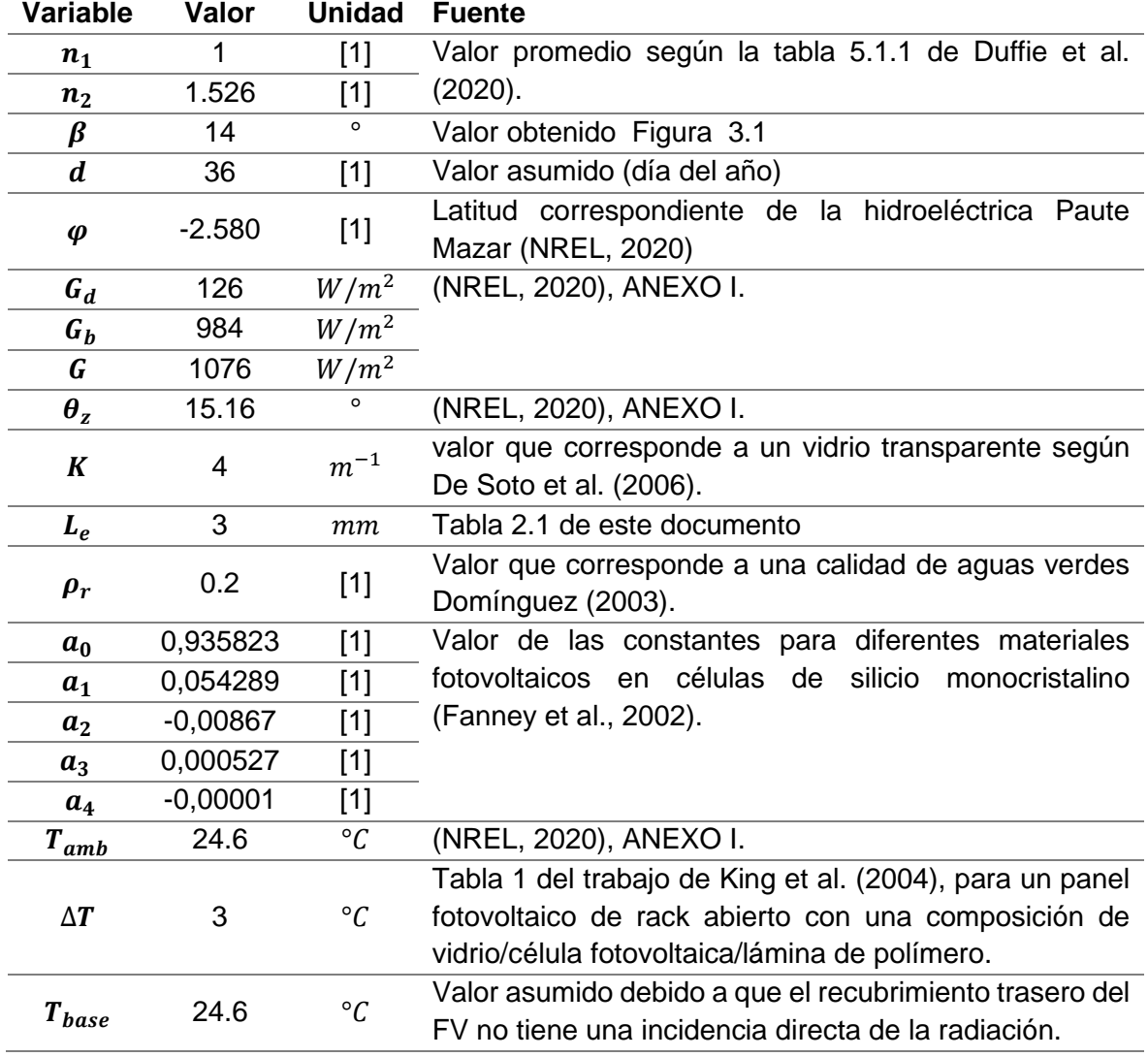

**Tabla 2.2.** Valores de las variables para el cálculo de la radiación incidente.

Fuente: Propia

#### **Condiciones de estudio para el cálculo de la convección**

La [Tabla 2.3](#page-23-1) muestra el valor de las variables necesarias para todas las ecuaciones referentes al cálculo de la convección, al considerar los datos del ANEXO I en horario de 13:00 pm.

<span id="page-23-1"></span>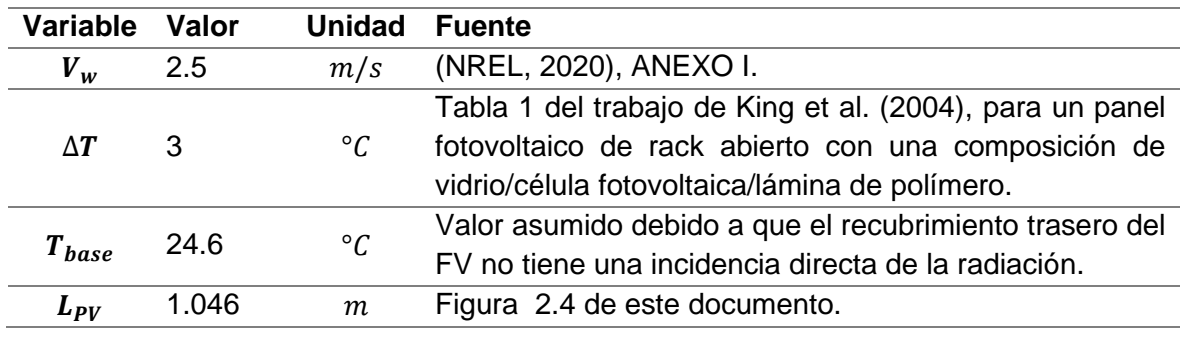

**Tabla 2.3.** Condiciones de estudio para la convección.

Fuente: Propia

#### **Condiciones de estudio para el cálculo de la radiación**

La [Tabla 2.4](#page-23-2) muestra el valor de las variables necesarias para todas las ecuaciones referentes al cálculo de la radiación, al considerar los datos del ANEXO I en horario de 13:00 pm.

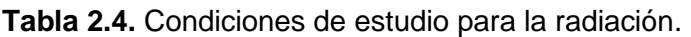

<span id="page-23-2"></span>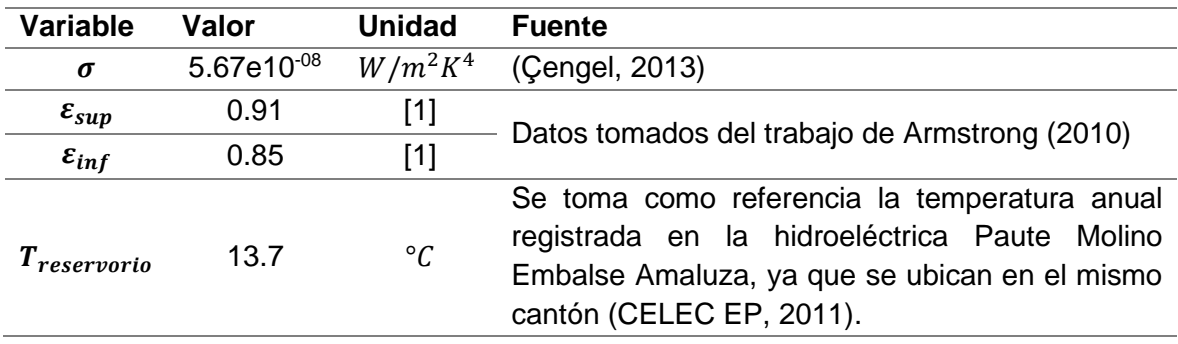

Fuente: Propia

### **2.5 Cálculo de variables**

<span id="page-23-0"></span>Los cálculos que se muestran en este apartado corresponden únicamente a los datos del ANEXO I en horario de 13:00 pm, los valores que se obtienen usando los datos de los horarios faltantes se encuentran en el ANEXO II.

#### **Cálculo de la radiación incidente en el FV**

<span id="page-24-0"></span>La [Tabla 2.5](#page-24-0) muestra los valores calculados de los ángulos de incidencia correspondientes a las 3 radiaciones incidentes necesarios para el cálculo de la radiación incidente *S*.

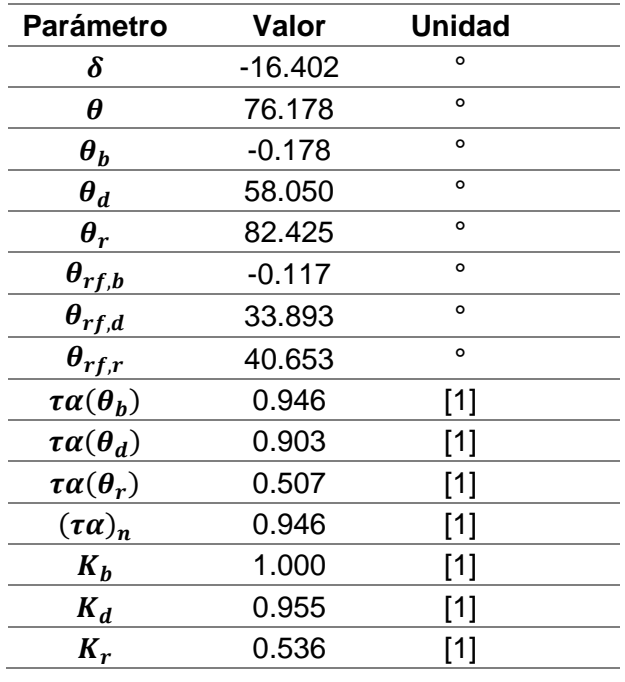

**Tabla 2.5.** Valores obtenidos de diferentes parámetros.

Fuente: Propia

<span id="page-24-1"></span>La [Tabla 2.6](#page-24-1) muestra los valores obtenidos para el cálculo de la masa de aire *M* de la [Ecuación 2.12.](#page-16-2)

| $AM = 1.530$ |   |             |                         |  |  |
|--------------|---|-------------|-------------------------|--|--|
|              | i | $a_i$       | $a_i(AM)^i$             |  |  |
| O            |   | 0.935823    | 0.9358                  |  |  |
|              |   | 0.054289    | 0.0562                  |  |  |
| $\mathbf{2}$ |   | $-0.008677$ | $-0.0093$               |  |  |
| 3            |   | 0.000527    | $5.85 \times 10^{-04}$  |  |  |
|              |   | $-0.000011$ | $-1.26 \times 10^{-05}$ |  |  |
|              | М | 0.983       |                         |  |  |

**Tabla 2.6.** Valores obtenidos para la masa de aire.

Fuente: Propia

Finalmente se obtiene el valor de la radiación total reemplazando los valores obtenidos en la [Tabla 2.5](#page-24-0) y [Tabla 2.6](#page-24-1) en la [Ecuación 2.2.](#page-14-1)

$$
S=875W/m^2
$$

#### **Cálculo para la convección entre el vidrio y el tedlar del FV**

La [Tabla 2.7](#page-25-0) muestra los resultados de las variables necesarias para el cálculo del coeficiente de convección libre y forzada entre el vidrio y del tedlar del FV y el ambiente, al considerar los datos del ANEXO I en horario de 13:00 pm.

| <b>Parámetro</b>           | Valor                  | <b>Parámetro</b>                | Valor                   | <b>Unidad</b>   |
|----------------------------|------------------------|---------------------------------|-------------------------|-----------------|
| $T_{sup,frontal}$          | 27.225                 | $T_{\text{tedlar}}$             | 24.6                    | $\circ$ C       |
| $T_{film}$                 | 25.913                 | $T_{film}$                      | 24.6                    | $\rm ^{\circ}C$ |
| $k_{aire,vf}$              | 0.026                  | <i>k</i> <sub>aire,tedlar</sub> | 0.025                   | W/mK            |
| $\mu_{aire,vf}$            | $1.85 \times 10^{-05}$ | $\mu_{aire. tedlar}$            | 1.84×10-05              | kg/ms           |
| $v_{aire,vf}$              | $1.57 \times 10^{-05}$ | $v_{aire, tedlar}$              | $1.56 \times 10^{-0.5}$ | $m^2/s$         |
| $Pr_{vf}$                  | 0.729                  | $Pr_{\text{tellar}}$            | 0.729                   |                 |
| $\beta_{aire,vf}$          | 0.0386                 | $\beta$ aire,tedlar             | 0.041                   | $1/\degree C$   |
| $\mathit{Gr}_{aire,vf}$    | 4.61×10 <sup>09</sup>  | $\mathit{Gr}_{aire, tedlar}$    | O                       |                 |
| $Ra_{aire,vf}$             | $3.36 \times 10^{09}$  | Ra <sub>aire,tedlar</sub>       | 0                       |                 |
| $Nu_{libre}$               | 224.746                | $Nu_{libre}$                    | 0                       |                 |
| $h_{conv,vidrio\,frontal}$ | 5.49                   | $h_{conv,tedlar}$               | 0                       | $W/m^2K$        |

<span id="page-25-0"></span>**Tabla 2.7.** Cálculo de las variables de la convección del vidrio y del tedlar del FV.

#### Fuente: Propia

Finalmente, el coeficiente de radiación total es la suma de  $h_{conv,vidrio frontal}$  y  $h_{conv,tedlar}$ 

$$
h_{conv,total} = 5.49 \frac{W}{m^2 K}
$$

#### **Cálculo para el coeficiente de radiación entre el vidrio y el cielo.**

La [Tabla 2.8](#page-25-1) muestra los resultados de las variables necesarias para el cálculo del coeficiente de radiación entre el vidrio del FV y el ambiente, al considerar los datos del ANEXO I en horario de 13:00 pm.

<span id="page-25-1"></span>**Tabla 2.8.** Cálculo de las variables de la radiación en el vidrio del FV y el cielo.

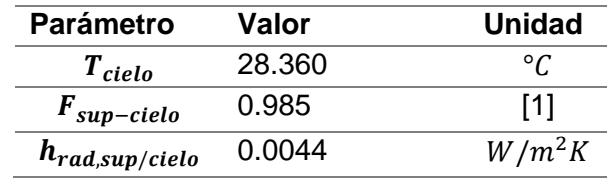

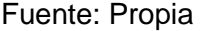

#### **Cálculo del coeficiente de radiación entre el tedlar y el reservorio.**

La [Tabla 2.9](#page-26-1) muestra los resultados de las variables necesarias para el cálculo del coeficiente de radiación entre el tedlar del FV y el ambiente, al considerar los datos del ANEXO I en horario de 13:00 pm.

<span id="page-26-1"></span>**Tabla 2.9.** Cálculo de las variables de la radiación del tedlar del FV y el reservorio.

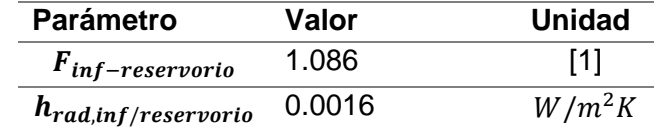

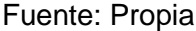

Finalmente, el coeficiente de radiación total es la suma de  $h_{rad, sun/cielo}$  y  $h_{rad,inf/reservorio}$ 

$$
h_{rad} = 0.006 \frac{W}{m^2 K}
$$

### <span id="page-26-0"></span>**2.6 Conducción de calor en el panel fotovoltaico**

#### **Ecuación general de la conducción de calor**

La conducción que se da a lo largo de la sección transversal del FV viene dada por la ecuación.

$$
\frac{d}{dx}\left(k\frac{dT}{dx}\right) + \frac{d}{dy}\left(k\frac{dT}{dy}\right) + \frac{d}{dz}\left(k\frac{dT}{dz}\right) + \dot{E}_{gen} = \rho C \frac{dT}{dt}
$$

**Ecuación 2.30.** Conducción de calor en una placa.

<span id="page-26-2"></span>Donde,  $\frac{d}{d\omega}$  $\frac{d}{d(x,y,z)}\left(\frac{dT}{d(x,y)}\right)$  $\left(\frac{u_1}{d(x,y,z)}\right)$  es la variación de la temperatura a lo largo de los ejes (*x, y, z*),  $k$  es la conductividad térmica,  $\dot{E}_{gen}$  es la energía generada,  $\rho$  es la densidad,  $\cal C$  es la capacidad calorífica y  $\frac{dT}{dt}$  $\frac{d}{dt}$  es la variación de la temperatura con respecto al tiempo.

Se debe considerar que:

- La transferencia de calor por conducción se da en una sola dirección, y para fines prácticos se considera la dirección *x*.
- El análisis se realiza a través de un análisis en estado transitorio.
- En las capas interiores del panel se considera un estado adiabático.
- No existe generación de calor por conducción.

Con lo cual reescribiendo la [Ecuación 2.30](#page-26-2) para la conducción de calor bajo las consideraciones anteriores se tiene:

$$
\frac{d}{dx}\left(k\frac{dT}{dx}\right) = \rho C \frac{dT}{dt}
$$

**Ecuación 2.31.** Conducción de calor unidireccional.

### <span id="page-27-1"></span><span id="page-27-0"></span>**2.7 Modelo matemático del sistema**

#### **Método de diferencias finitas**

El método de diferencias finitas a través del método explícito permite desarrollar los términos de la [Ecuación 2.31](#page-27-1) de manera independiente, como lo establece Chapra & Canale (2007).

Ya que en la ecuación de calor por conducción del FV interviene una segunda derivada en la dirección espacial *x*, es preferible representar esta segunda derivada como una diferencia finita centrada de tal manera que:

$$
\frac{d}{dx}\left(\frac{dT}{dx}\right) = \frac{d^2T}{dx^2} \approx \frac{T(x + \Delta x, t) + T(x - \Delta x, t) - 2T(x, t)}{\Delta x^2} = \frac{T_{k+1}^t + T_{k-1}^t - 2T_k^t}{\Delta x^2}
$$
  
**Ecuación 2.32**. Descomposición de  $\frac{d^2T}{dx^2}$  en diferentes finitas.

<span id="page-27-2"></span>Donde,  $T_{k+1}^t$  es la temperatura del nodo superior en un determinado tiempo,  $T_{k-1}^t$  es la temperatura del nodo inferior en un determinado tiempo,  $T_k^t$  es la temperatura del nodo analizado en un determinado tiempo.

Por otra parte, el término de la primera derivada con respecto al tiempo debe aproximarse a través de una diferencia finita hacia delante, como se establece en Chapra & Canale (2007).

$$
\frac{dT}{dt} \approx \frac{T(x, t + \Delta t) - T(x, t)}{\Delta t} = \frac{T_k^{t + \Delta t} - T_k^t}{\Delta t}
$$

**Ecuación 2.33**. Descomposición de  $\frac{dT}{dt}$  en diferencias finitas.

<span id="page-27-3"></span>Donde,  $T_k^{t + \Delta t}$  es la temperatura del nodo analizado en un nuevo tiempo  $t + \Delta t$ ,  $\Delta t$  es el incremento del tiempo.

La [Ecuación 2.32](#page-27-2) y [Ecuación 2.33](#page-27-3) deben ser calculadas en el mismo instante por lo que es necesario realizar un esquema de tiempo implícito donde del tiempo previo  $t$  se reemplaza por un nuevo tiempo  $t + \Delta t$  en la [Ecuación 2.33,](#page-27-3)  $t + \Delta t = t + 1$ , quedando:

$$
\frac{d}{dx}\left(\frac{dT}{dx}\right) = \frac{T_{k+1}^{t+1} - 2T_k^{t+1} + T_{k-1}^{t+1}}{\Delta x^2}
$$

#### **Ecuación 2.34.** Aproximación de *t* a *t+1*.

En la [Figura 2.5](#page-29-0) se muestra una referencia de la distribución de los nodos en la malla 1D, estos nodos se ubicarán indistintamente a lo largo del espesor del FV por lo que resulta necesario realizar un balance de energía para cada nodo de manera individual. Sin embargo, debido a que el FV está compuesto por varias capas de diferentes materiales, y propiedades, se debe realizar un balance energético para abarcar todas estas condiciones. Por esta razón se realiza un balance energético en 3 nodos representativos que son: nodo de la superficie del vidrio, tedlar y en los nodos interiores del FV.

#### **Formación de nodos**

Para la formación de la malla 1D en el FV, se necesita establecer el dominio (espesor del  $FV = e$ ) y dividirlo en pequeños segmentos (nodos) luego se realiza un balance de energía en cada uno de los nodos formados para obtener la distribución de temperatura en el sistema.

Los espesores, así como las propiedades de cada material que conforma el FV se encuentra detallado en la [Tabla 2.1.](#page-20-1)

La malla se forma a lo largo del espesor del FV y consiste en  $k$  puntos nodales distribuidos a lo largo del eje *x*, el nodo inicial de la malla se establece en la parte inferior (tedlar) del FV, es decir en el tedlar/ambiente, cada nodo se identifica mediante un número de coordenadas  $x_k$  donde,  $1 \le x_k \le k$  y  $x_k = k\Delta x$ ,  $\Delta x$  es la distancia de separación entre dos nodos y su valor viene dado por la siguiente relación:

$$
\Delta x = \frac{e}{k}
$$

**Ecuación 2.35.** Distancia entre nodos.

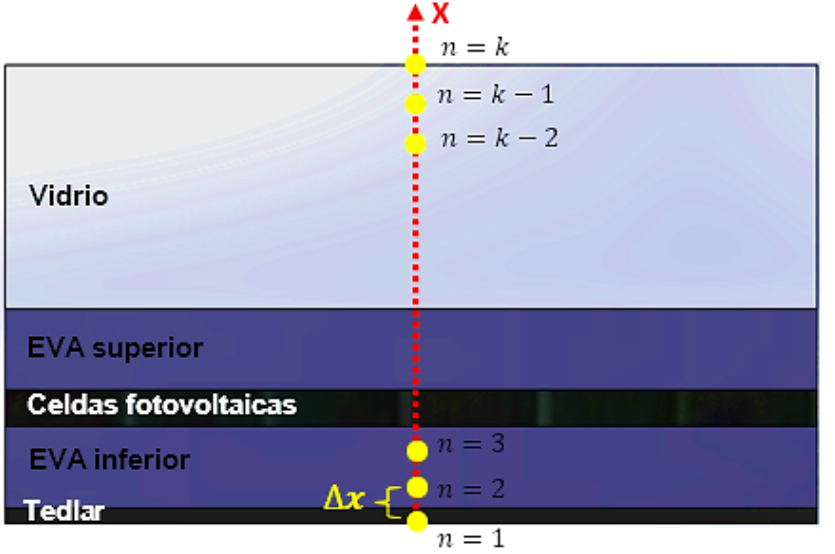

**Figura 2.5.** Malla 1D de la sección transversal del FV, (Propia).

### <span id="page-29-0"></span>**Generación del modelo matemático**

#### **Balance de energía en el nodo del vidrio**

Sabiendo que existe un intercambio de energía entre el FV y el ambiente que lo rodea, el balance de energía planteado asume que toda la energía térmica ingresa al nodo en la superficie. Entonces, para los nodos de los contornos (*n=k y n=1*) se debe incluir los intercambios de calor con el ambiente por convección y radiación, y con el FV por conducción. Finalmente, la ecuación discretizada del nodo en el límite superior se realiza en la mitad del volumen formado entre el nodo límite (*n=k*) y el nodo adyacente a este (*n=k-1*).

L[a Figura 2.6](#page-30-0) muestra el volumen de control que se usa para realizar el balance de energía en el nodo final de la superficie del vidrio.

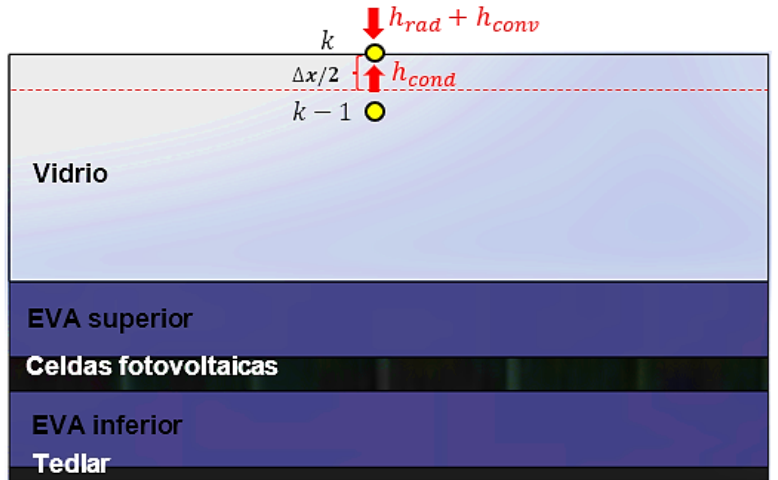

**Figura 2.6.** Balance de energía en el nodo superior del FV, (Propia).

<span id="page-30-0"></span>Partiendo de la [Ecuación 1.1](#page-9-2) y con las condiciones asumidas se tiene que:

$$
\dot{E}_{entrada,k} = \dot{E}_{almacenada,k}
$$

**Ecuación 2.36**. Balance de energía en el nodo *k.*

<span id="page-30-4"></span>Tomando el término  $\dot{E}_{entrada,k}$  reescribiendo en función del calor se tiene la [Ecuación 2.37.](#page-30-1)

$$
\dot{E}_{entrada, sup} = Q_{cond, sup} + Q_{conv, sup} + Q_{rad, sup}
$$

**Ecuación 2.37**. Energía que entra en el nodo *k*.

<span id="page-30-1"></span>Reemplazando las definiciones de calor para convección, conducción y radiación se tiene la [Ecuación 2.38.](#page-30-2)

$$
\dot{E}_{entrada,k} = k \left( \frac{T_{k-1}^{t+1} - T_k^{t+1}}{\Delta x} \right) + h_{conv, sup}(T_{amb} - T_k^{t+1}) + h_{rad, sup/cielo} (T_{cielo} - T_k^{t+1})
$$

**Ecuación 2.38.** Energía que entra en el nodo *k* en diferencias finitas.

<span id="page-30-2"></span>La energía almacenada en el nodo *n=k* es:

$$
\dot{E}_{almacenada,k} = \rho C \frac{\Delta x}{2} \left( \frac{T_k^{t+1} - T_k^t}{\Delta t} \right)
$$

**Ecuación 2.39**. Energía almacenada en el nodo *k*.

<span id="page-30-3"></span>De manera que al reemplazar la [Ecuación 2.38](#page-30-2) y [Ecuación 2.39](#page-30-3) en la [Ecuación 2.36](#page-30-4) y despejando la temperatura en el nodo de obtiene:

$$
T_{k}^{t} = \frac{2}{\rho C} \left( \frac{\Delta t}{\Delta x} \right) \left[ T_{k}^{t+1} \left( \frac{\rho C \Delta x}{2 \Delta t} + \frac{k}{\Delta x} + h_{conv, sup} + h_{rad, sup/cielo} \right) - T_{k-1}^{t+1} \left( \frac{k}{\Delta x} \right) - \left( T_{amb} h_{conv, sup} + T_{cielo} h_{rad, sup/cielo} \right) \right]
$$

**Ecuación 2.40**.Temperatura en el nodo *k*.

#### <span id="page-31-3"></span>**Balance de energía en el nodo del tedlar**

El balance de energía para el nodo inferior se muestra en la [Figura 2.7,](#page-31-0) la ecuación discretizada del nodo en el límite inferior se realiza en la mitad del volumen formado entre el nodo límite (*n=1*) y el nodo adyacente a este (*n=2*).

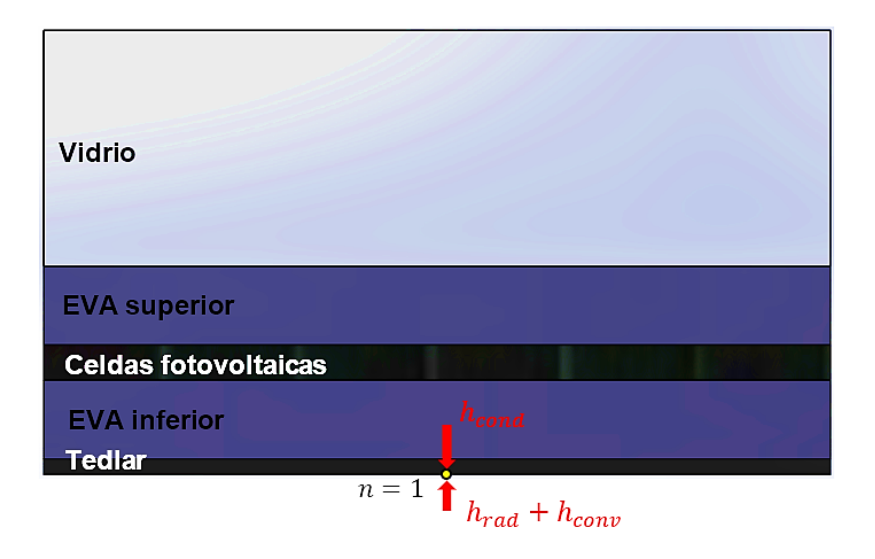

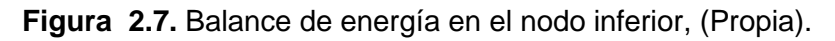

<span id="page-31-0"></span>Se realiza el balance de energía en el primer nodo, con la diferencia que en este nodo no existe energía generada, por lo tanto, la [Ecuación 1.1](#page-9-2) queda:

$$
\dot{E}_{entrada,1} = \dot{E}_{almacenada,1}
$$

**Ecuación 2.41**. Balance de energía en el nodo 1.

<span id="page-31-2"></span><span id="page-31-1"></span>Tomando el término  $\dot{E}_{entrada,1}$  reescribiendo en función del calor se tiene la [Ecuación 2.42,](#page-31-1) reemplazando las definiciones de calor para convección, conducción y radiación se tiene la [Ecuación 2.43.](#page-32-0)

 $\dot{E}_{entrada,1} = Q_{cond,inf} + Q_{conv,inf} + Q_{rad,inf}$ 

**Ecuación 2.42**. Energía que entra en el nodo 1.

$$
\dot{E}_{entrada,1} = k \left( \frac{T_{k+1}^{t+1} - T_k^{t+1}}{\Delta x} \right) + h_{conv,inf}(T_{amb} - T_k^{t+1}) + h_{rad,inf/reservorio} (T_{reservorio} - T_k^{t+1})
$$

**Ecuación 2.43.** Energía que entra en el nodo 1 en diferencias finitas.

<span id="page-32-0"></span>La energía almacenada en el nodo *n=k* es:

$$
\dot{E}_{almacenada,1} = \rho C \frac{\Delta x}{2} \left( \frac{T_k^{t+1} - T_k^t}{\Delta t} \right)
$$

**Ecuación 2.44**. Energía almacenada en el nodo 1.

<span id="page-32-1"></span>De manera que al reemplazar la [Ecuación 2.43](#page-32-0) y [Ecuación 2.44](#page-32-1) en la [Ecuación 2.41](#page-31-2) y despejando la temperatura en el nodo *k* de obtiene:

$$
T_k^t = \frac{2}{\rho C} \left( \frac{\Delta t}{\Delta x} \right) \left[ T_k^{t+1} \left( \frac{\rho C \Delta x}{2 \Delta t} + \frac{k}{\Delta x} + h_{conv, inf} + h_{rad,inf/reservorio} \right) - T_{k+1}^{t+1} \left( \frac{k}{\Delta x} \right) - \left( T_{amb} h_{conv,inf} + T_{reservorio} h_{rad,inf/reservorio} \right) \right]
$$

**Ecuación 2.45.** Temperatura en el nodo 1.

#### <span id="page-32-2"></span>**Balance energético en los nodos interiores**

En el balance de energía para los nodos interiores del FV se toma como volumen de control un incremento espacial completo  $\Delta x$ , además como ya se mencionó con anterioridad dentro del FV no existe generación de calor por lo tanto el intercambio de calor en los nodos interiores solo se da por conducción.

Por lo tanto, el balance de energía general en los nodos interiores tiene la siguiente ecuación:

 $\dot{E}_{entrada,n} = \dot{E}_{almacenada,n}$ 

**Ecuación 2.46.** Balance de energía en el nodo *n*.

Donde, *n* hace referencia a cualquier nodo interior del FV.

$$
k_{k+1/2} \left( \frac{T_{k+1}^{t+1} - T_k^{t+1}}{\Delta x} \right) - k_{k-1/2} \left( \frac{T_k^{t+1} - T_{k-1}^{t+1}}{\Delta x} \right) = \rho_k C_k \Delta x \left( \frac{T_k^{t+1} - T_k^t}{\Delta t} \right)
$$

**Ecuación 2.47**. Balance de energía en el nodo *n.*

$$
T_k^t = T_k^{t+1} - \left( \frac{\Delta t}{\rho_k C_k \Delta x} \left[ k_{k+\frac{1}{2}} \left( \frac{T_{k+1}^{t+1} - T_k^{t+1}}{\Delta x} \right) - k_{k-\frac{1}{2}} \left( \frac{T_k^{t+1} - T_{k-1}^{t+1}}{\Delta x} \right) \right] \right)
$$

**Ecuación 2.48.** Temperatura en el nodo *n*.

### **2.8 Traslado del modelo matemático a Matlab**

<span id="page-33-0"></span>El traslado del modelo matemático a lenguaje de cálculo técnico se realiza a través de Mathworks, (2019), de acuerdo con la siguiente metodología:

- 1. Determinación del ángulo de inclinación del FV, al cual se obtiene una mayor radiación incidente, el código de detalla en el ANEXO III.
- 2. Una vez obtenido el ángulo de inclinación se realiza el cálculo de la radiación incidente bajo las condiciones de entrada de:  $\beta$ ,  $G_d$ ,  $G_b$ ,  $G$ ,  $\theta_z$ ,  $d$   $y$   $Vw$
- 3. Se obtiene las condiciones de borde del sistema para convección y radiación con datos de entrada  $T_{amb}$ ,  $T_{tedlar}$ ,  $T_{reservorio}$ . En este punto son necesarios los datos de constantes como densidad del aire, calor específico, etc., mismos que se obtienen de la tabla A-15 de (Çengel, 2013) (ANEXO IV).
- 4. Procedimiento de implementación numérica del método implícito de diferencias finitas:
	- Definir las propiedades y dimensiones para cada capa del FV e importar los valores de las condiciones de entrada del paso 2.
	- Establecer los parámetros de diferencias finitas: número de nodos *n* en *i*, paso *dt,* para el tiempo *t* en *j*, para obtener el campo térmico *T(i(n), j(t)).*
	- Debido a que se obtienen *n* ecuaciones con *n* incógnitas el sistema debe resolverse simultáneamente y al tratarse de ecuaciones algebraicas el sistema se reduce a un sistema lineal de la forma *[A]{T} ={D},* donde *A (nxn)* es la matriz de coeficientes adyacentes a una temperatura desconocida, *D (nx1)* es el vector de valores conocidos que se encuentran junto a una temperatura conocida o desconocida, y *T (nx1)* son los valores de temperaturas desconocidas.
	- Establecer la matriz *A (nxn)* de coeficientes adyacentes a una temperatura desconocida.

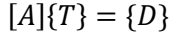

**Ecuación 2.49.** Sistema de ecuaciones lineales.

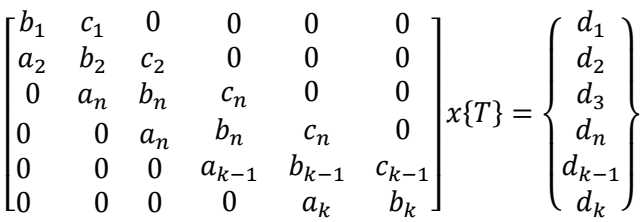

**Ecuación 2.50.** Descomposición del sistema de ecuaciones lineales.

- Los valores de las constantes de la matriz *A*, se describen en la [Tabla 2.10.](#page-34-0) Estas ecuaciones forman parte del balance energético en los nodos correspondientes.

<span id="page-34-0"></span>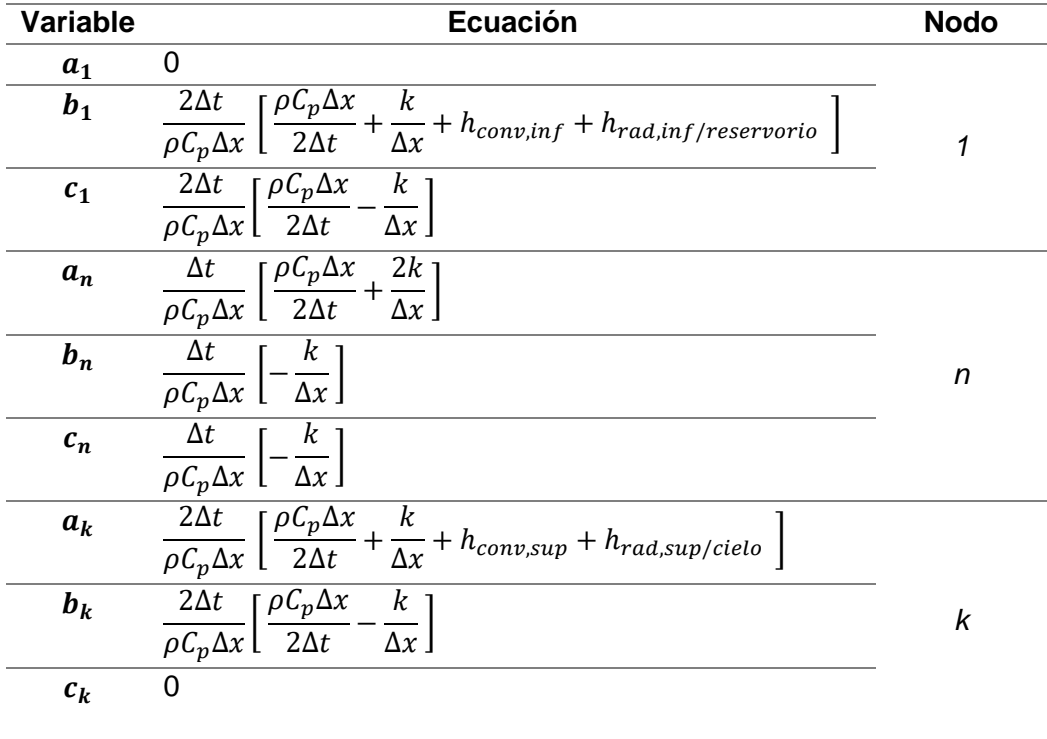

**Tabla 2.10**. Designación de ecuaciones para las variables de la matriz *A*.

#### Fuente: Propia

- Reescribiendo la matriz triangular A como producto de dos matrices triangulares de la forma:

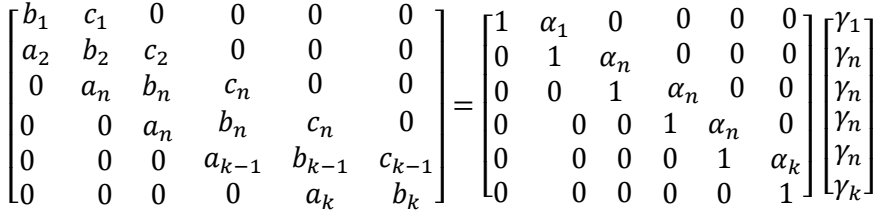

**Ecuación 2.51.** Descomposición de la matriz *A* por el método de Thomas.

<span id="page-35-1"></span>- A través del método de Thomas se reemplaza la matriz *A* con los valores de las variables de la [Ecuación 2.52](#page-35-1) y [Ecuación 2.53.](#page-35-2)

$$
\alpha_1 = \frac{c_1}{b_1} \qquad \qquad \gamma_1 = \frac{d_1}{b_1}
$$

**Ecuación 2.52**. Variables del nodo 1.

$$
\alpha_n = \frac{c_n}{b_n - \alpha_{n-1} * a_n} \qquad \gamma_n = \frac{d_n - \gamma_{n-1} * a_n}{b_n - \alpha_{n-1} * a_n}
$$

**Ecuación 2.53.** Variables del nodo *k*.

<span id="page-35-2"></span>- Inicializar el campo térmico *T (n x t)* y calcular la matriz *T* a través de las siguientes relaciones:

$$
\gamma_k = T_k^{t + \Delta t} \qquad T_n^{t + \Delta t} = \gamma_n + \alpha_n * T_{n+1}^{t + \Delta t}
$$

**Ecuación 2.54.** Variables del campo térmico *T*.

El código a detalle se encuentra en el ANEXO V.

El campo térmico *T,* para la celda fotovoltaica se muestra en el ANEXO VI.

<span id="page-35-0"></span>El campo térmico *T,* para el vidrio se muestra en el ANEXO VII.

### **2.9 Análisis paramétrico del sistema**

#### **Selección del modelo de comparación**

El modelo matemático de comparación seleccionado es el desarrollado por King et al (2004). Este modelo considera condiciones ambientales del FV, lo que permitirá considerar las pérdidas de calor y la intervención de las variables de geometría dentro del modelo.

#### **Variables del modelo térmico de comparación**

El modelo King et al (2004) determina la temperatura de la celda fotovoltaica a través de la siguiente ecuación:

$$
T_c = T_m + \frac{E}{E_o} \Delta T
$$

#### **Ecuación 2.55**. Modelo de estándar NOCT.

Donde,  $T_c$  es la temperatura en la celda fotovoltaica,  $T_m$  es la temperatura de la superficie del tedlar,  $E$  es la radiación incidente,  $E<sub>o</sub>$  es la radiación solar de referencia en el módulo del FV y ∆T es la diferencia de temperatura de la superficie del tedlar y la celda fotovoltaica a una radiación de 1000  $W/m^2$ .

$$
T_m = E \cdot \left( e^{a+b \cdot WS} \right) + T_a
$$

**Ecuación 2.56.** Temperatura de la superficie del tedlar del modelo estándar.

Donde, es el coeficiente determinado empíricamente que establece el límite superior para la temperatura del módulo a bajas velocidades del viento y alta radiación solar,  $b$  es el coeficiente determinado empíricamente que establece la velocidad a la que la temperatura del módulo cae a medida que aumenta la velocidad del viento,  $WS$  es la velocidad del viento medida a una altura estándar de 10 m (m/s), y  $T_a$  es la temperatura ambiente.

### <span id="page-36-0"></span>**3 RESULTADOS, CONCLUSIONES Y RECOMENDACIONES**

En la [Figura 3.1](#page-36-1) se muestra la variación de radiación incidente absorbida por el panel a diferentes ángulos de inclinación del panel con respecto a la horizontal del reservorio, donde se puede apreciar que la radiación incidente varía según la inclinación que tome el FV, además la mayor captación de radiación se produce cuando el ángulo de inclinación alcanza los 14°.

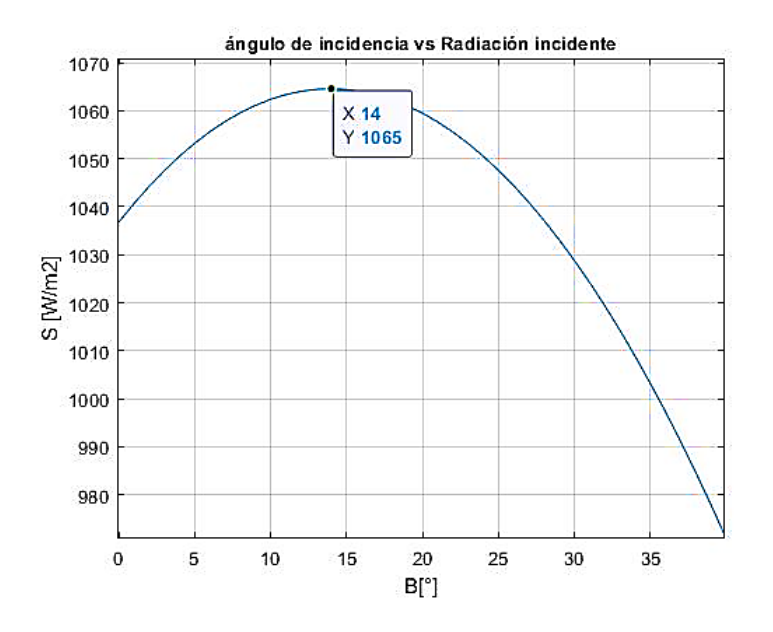

<span id="page-36-1"></span>**Figura 3.1.** Ángulo de incidencia, (propia).

La [Figura 3.2](#page-37-0) muestra la variación de la radiación incidente (*S*) del FV y la velocidad del viento (*Vw*) en un horario de 6:00 am a 18:00 pm, donde, los valores más bajos de radiación incidente 0 W/m<sup>2</sup> y 102.9 W/m<sup>2</sup> se obtienen a las 6:00 am y 18:00 pm respectivamente. Se obtienen los mayores valores de radiación en el intervalo de 9:00 am hasta las 15:00 pm, la mayor radiación se registra a las 12:00 pm con un valor de 884.6 W/m<sup>2</sup>. La velocidad del viento registra sus valores más bajos, 0.9 m/s y 0.6 m/s, a las 6:00 am y 18:00 pm respectivamente. El intervalo donde se registran los valores más altos es de 8:00 am a 13:00 pm siendo 3.2 m/s a las 10:00 am el valor más alto, a partir de este valor la velocidad disminuye.

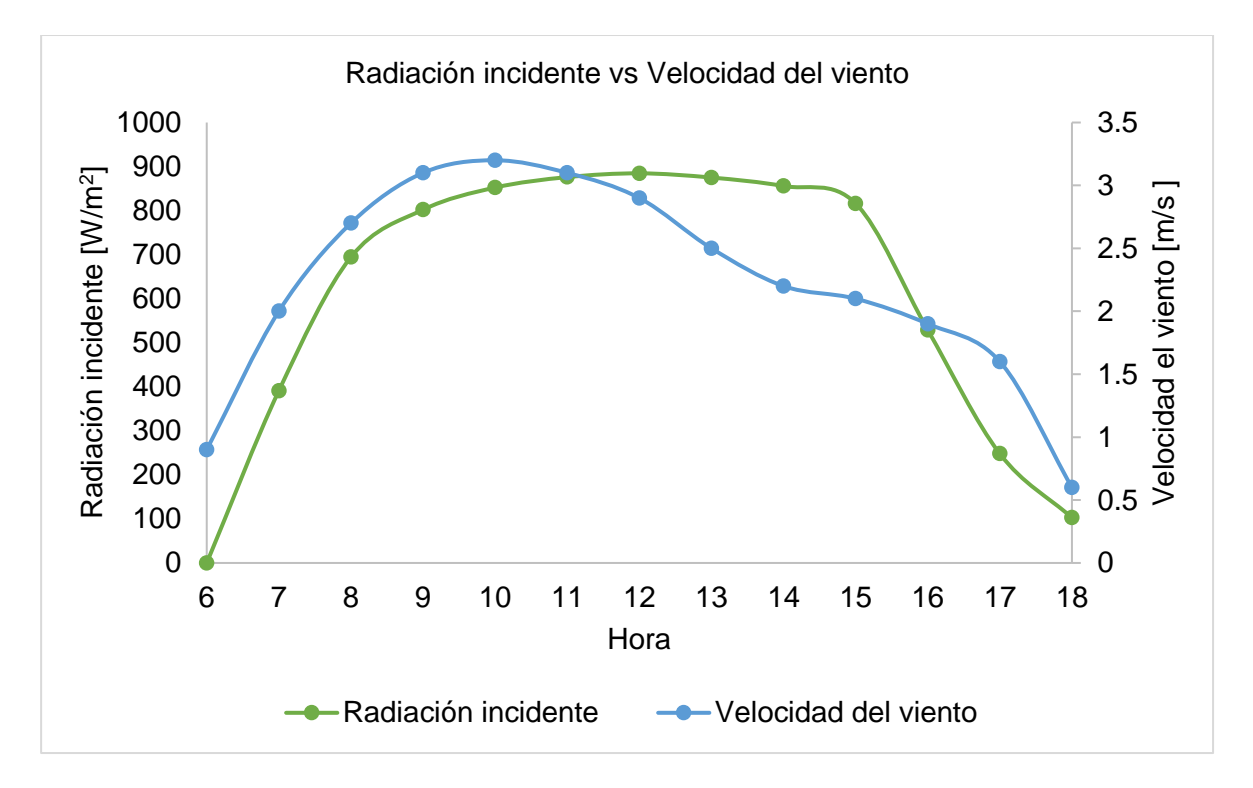

**Figura 3.2.** Radiación incidente vs Velocidad del viento, (Propia).

<span id="page-37-0"></span>La [Figura 3.3](#page-38-0) muestra la variación de la radiación incidente del FV y el ángulo cenital en un horario de 6:00 am a 18:00 pm. La curva de radiación incidente tiene las mismas características de la [Figura 3.2.](#page-37-0) La curva del ángulo cenital experimenta un decrecimiento desde las 6:00 am hasta las 12:00 pm. En este intervalo, el valor más alto 96.2° se registra a las 6:00 am y el valor más bajo 14.8°a las 12:00 pm, y a partir de este punto la curva se torna creciente alcanzando un valor de 82.3° a las 18:00 pm.

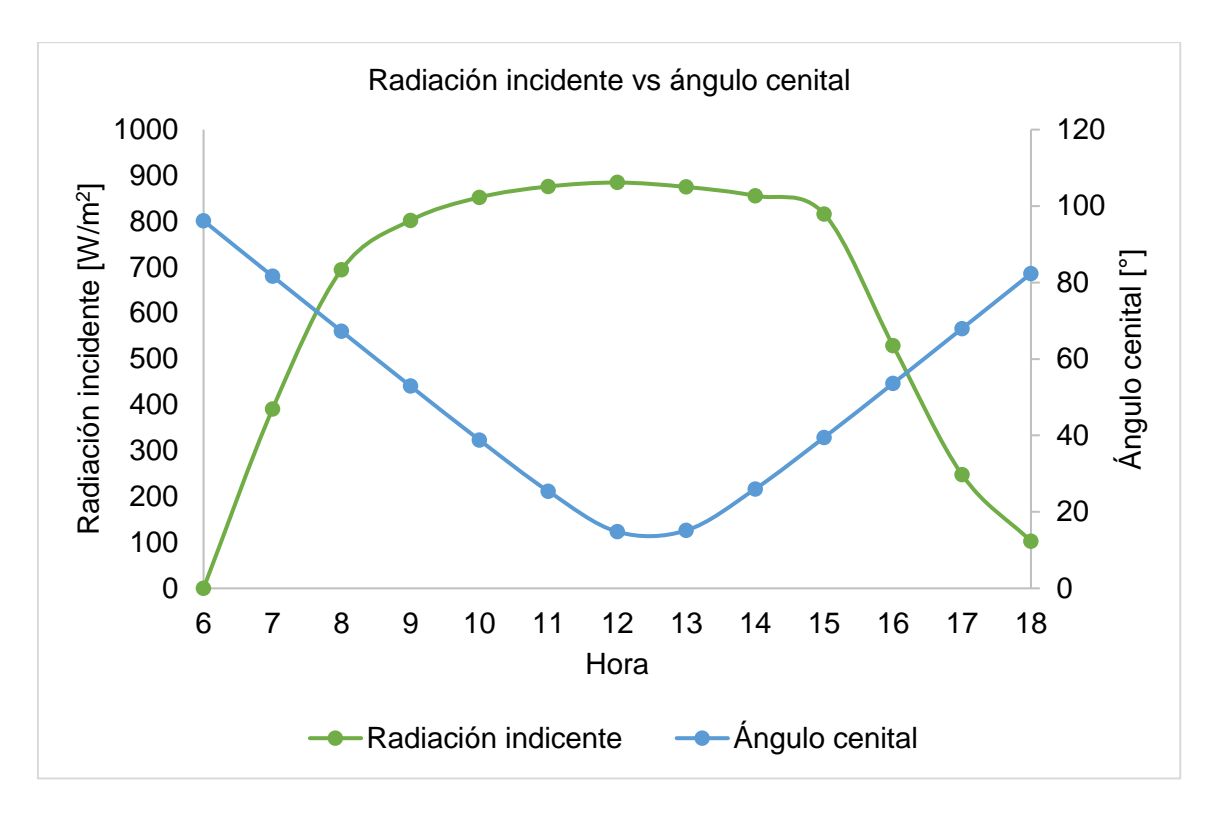

**Figura 3.3.** Radiación incidente vs ángulo cenital, (Propia).

<span id="page-38-0"></span>La [Figura 3.4](#page-39-0) muestra la variación de la radiación incidente y el coeficiente de convección del PV en horario de 6:00 am a 18:00 pm. La curva de radiación es la misma obtenida en la [Figura 3.2.](#page-37-0) La curva del coeficiente de convección experimenta un crecimiento de 6:00 am a 8:00 am con un valor de 0 W/m<sup>2</sup>K y 5.6 W/m<sup>2</sup>K respectivamente, y a partir de este punto el coeficiente de convección alcanza valores similares hasta las 15:00 pm. En este intervalo, el mayor valor registrado de 5.7 W/m<sup>2</sup>K ocurre a las 9:00 am, a partir de las 15:00 pm la curva experimenta un decrecimiento donde el valor más bajo registrado es 3.1 W/m<sup>2</sup>K a las 18:00 pm.

La [Figura 3.5](#page-39-1) muestra la variación de la radiación incidente y el coeficiente de radiación del PV en horario de 6:00 am a 18:00 pm, la curva de radiación es la misma obtenida en la [Figura 3.2.](#page-37-0) La curva del coeficiente de radiación tiene una tendencia similar que la curva del coeficiente de convección. Sin embargo, los valores alcanzados son significativamente mayores. La curva del coeficiente de radiación experimenta un crecimiento de 6:00 am a 9:00 am con un valor de 2.59⋅10<sup>-03</sup> W/m<sup>2</sup>K y 4.39⋅10<sup>-03</sup> W/m<sup>2</sup>K respectivamente, y a partir de este punto el coeficiente de convección alcanza valores similares hasta las 15:00 pm en este intervalo el mayor valor registrado de 5.89·10<sup>-03</sup> W/m<sup>2</sup>K ocurre a las 14:00 pm, a partir de las 15:00 pm la curva experimenta un decrecimiento donde el valor más bajo registrado es 3.34∙10-03 W/m<sup>2</sup>K a las 18:00 pm.

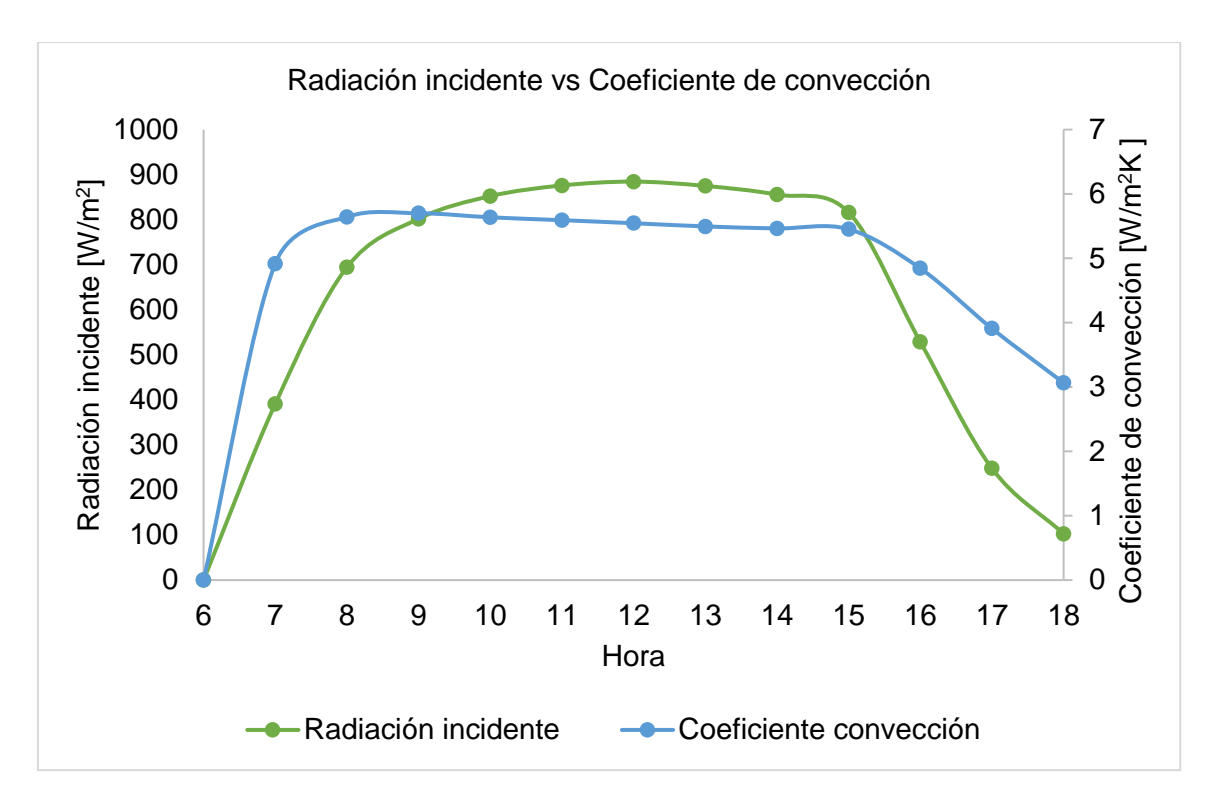

**Figura 3.4.** Coeficiente de convección vs radiación incidente, (Propia).

<span id="page-39-0"></span>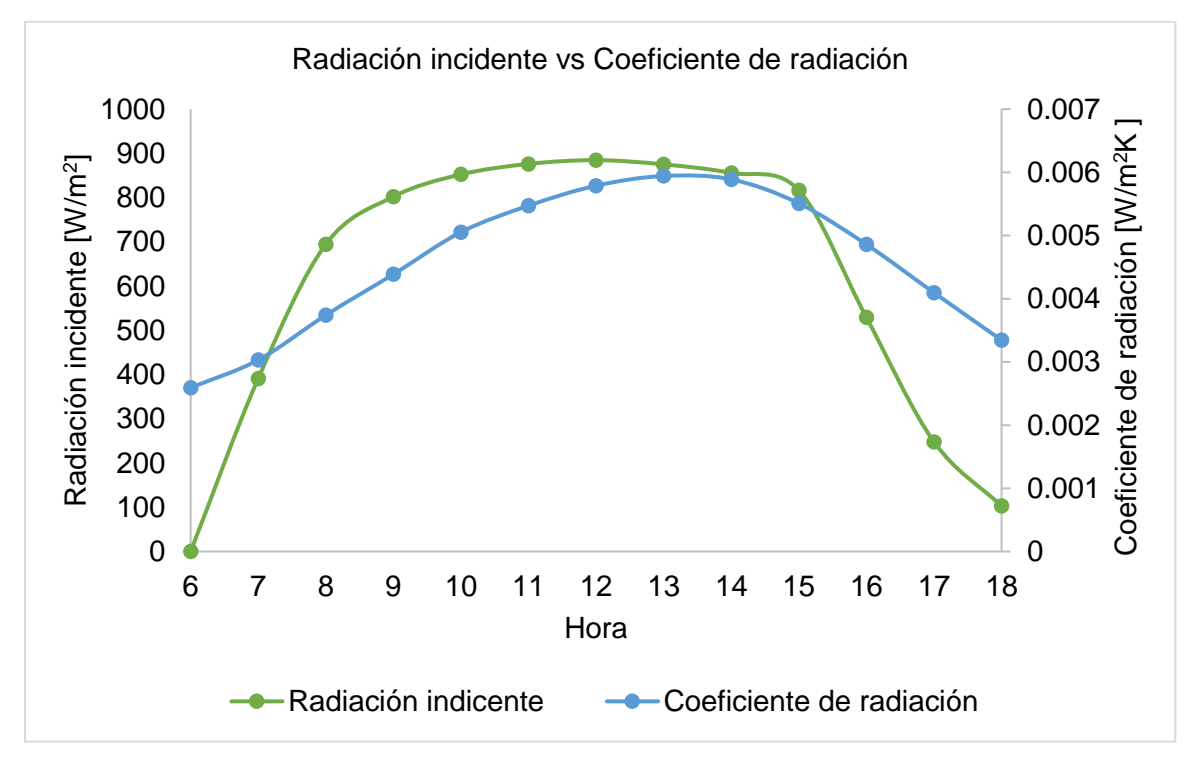

**Figura 3.5.** Coeficiente de radiación vs radiación incidente, (Propia).

<span id="page-39-1"></span>Para las curvas de temperatura del vidrio y celda fotovoltaica vs ángulo cenital de la [Figura](#page-40-0)  [3.6](#page-40-0) [y Figura 3.7](#page-41-0) respectivamente, la curva del ángulo cenital experimenta un decrecimiento desde las 6:00 am hasta las 12:00 pm. El valor más alto alcanzado en este intervalo es de 96.2° que se registra a las 6:00 am y el valor más bajo 14.8°a las 12:00 pm, y a partir de este punto la curva se torna creciente y alcanza un valor de 82.3° a las 18:00 pm.

La curva de la temperatura del vidrio del FV experimenta un crecimiento desde las 6:00 am hasta las 13:00 pm, donde, el valor de temperatura inicial del vidrio es 14.7°C y crece hasta alcanzar un valor máximo de 60.5 °C a las 13:00 pm, a partir de esta hora la curva decrece y finalmente alcanza un valor de 18.6 °C a las 18:00 pm.

La curva de la temperatura de la celda fotovoltaica del FV también es creciente desde las 6:00 am hasta las 13:00 pm, con un valor de temperatura inicial de 14.7°C a las 6:00 am y pico máximo es de 43.2 °C a las 13:00 pm, la curva decrece hasta las 18:00 pm con un valor final de 19.6 °C.

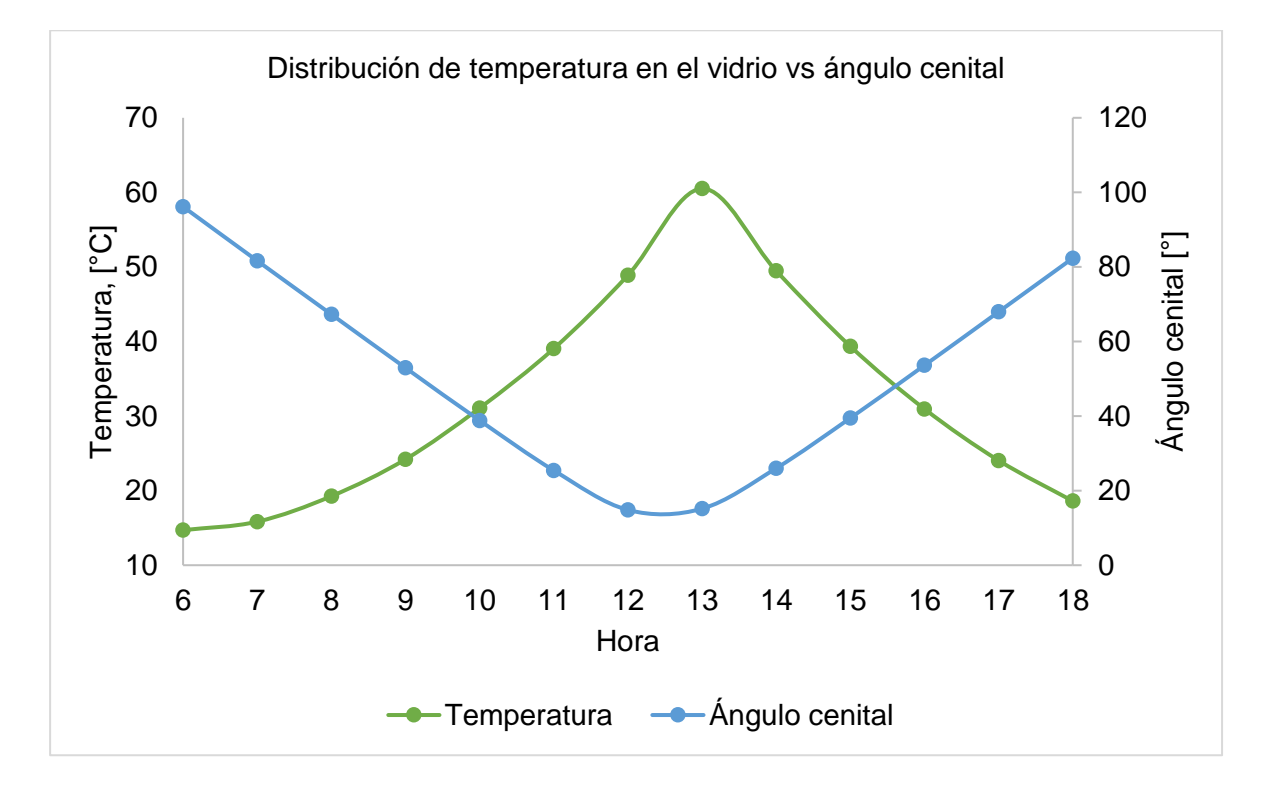

<span id="page-40-0"></span>**Figura 3.6.** Distribución de temperatura en el vidrio vs ángulo cenital, (Propia).

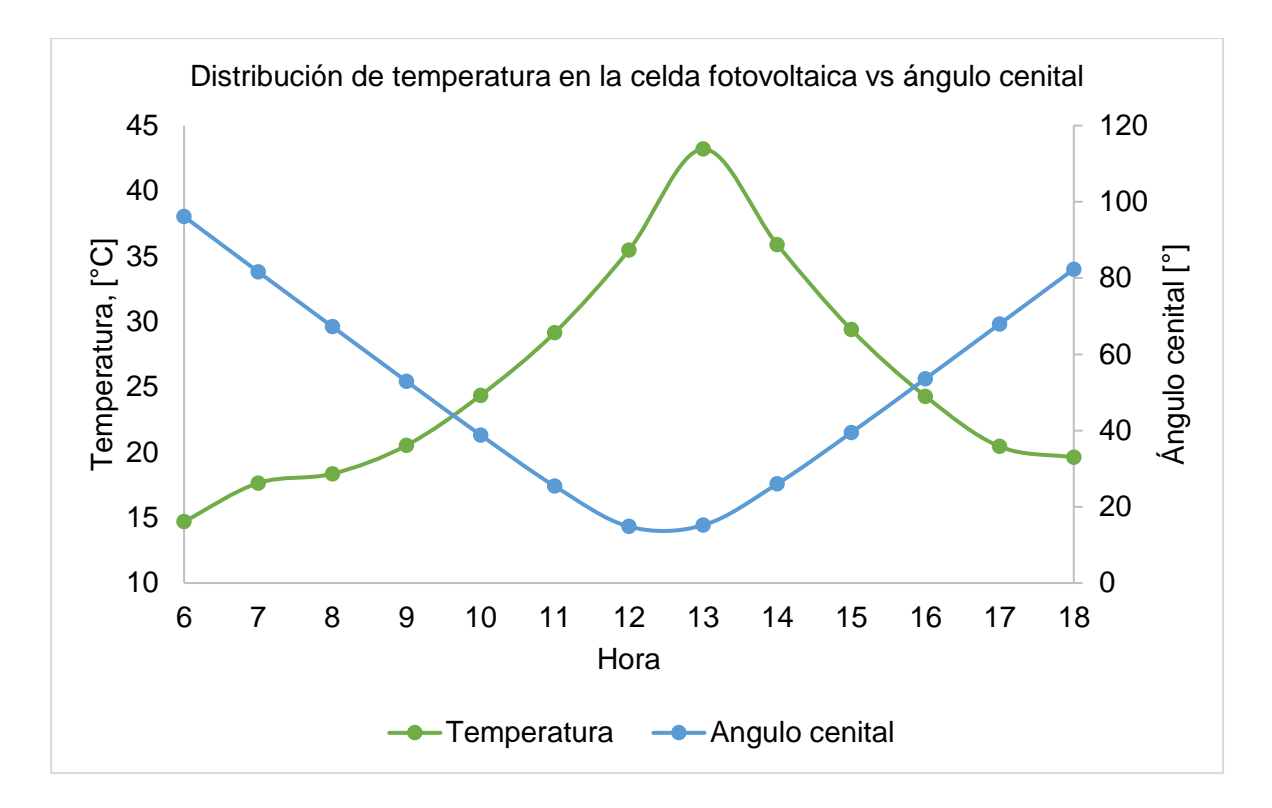

<span id="page-41-0"></span>**Figura 3.7**. Distribución de temperatura en la celda fotovoltaica vs ángulo cenital, (Propia).

En las Figuras 3.8 y 3.9 se muestran las curvas de temperatura del vidrio y celda fotovoltaica vs velocidad del viento, respectivamente, la curva de la velocidad del viento experimenta una tendencia creciente desde las 6:00 am hasta las 10:00 am, donde, el valor más bajo es 0.9 m/s a las 6:00 am y el pico es de 3.2 m/s a las 10:00 am a partir de esta hora la curva decrece y finalmente alcanza un valor de 0.6 m/s a las 18:00 pm.

La temperatura en el vidrio y la celda fotovoltaica tienen una distribución tipo campana y alcanzan el pico máximo (60.5 °C y 43.2°C) cuando la curva del viento decrece.

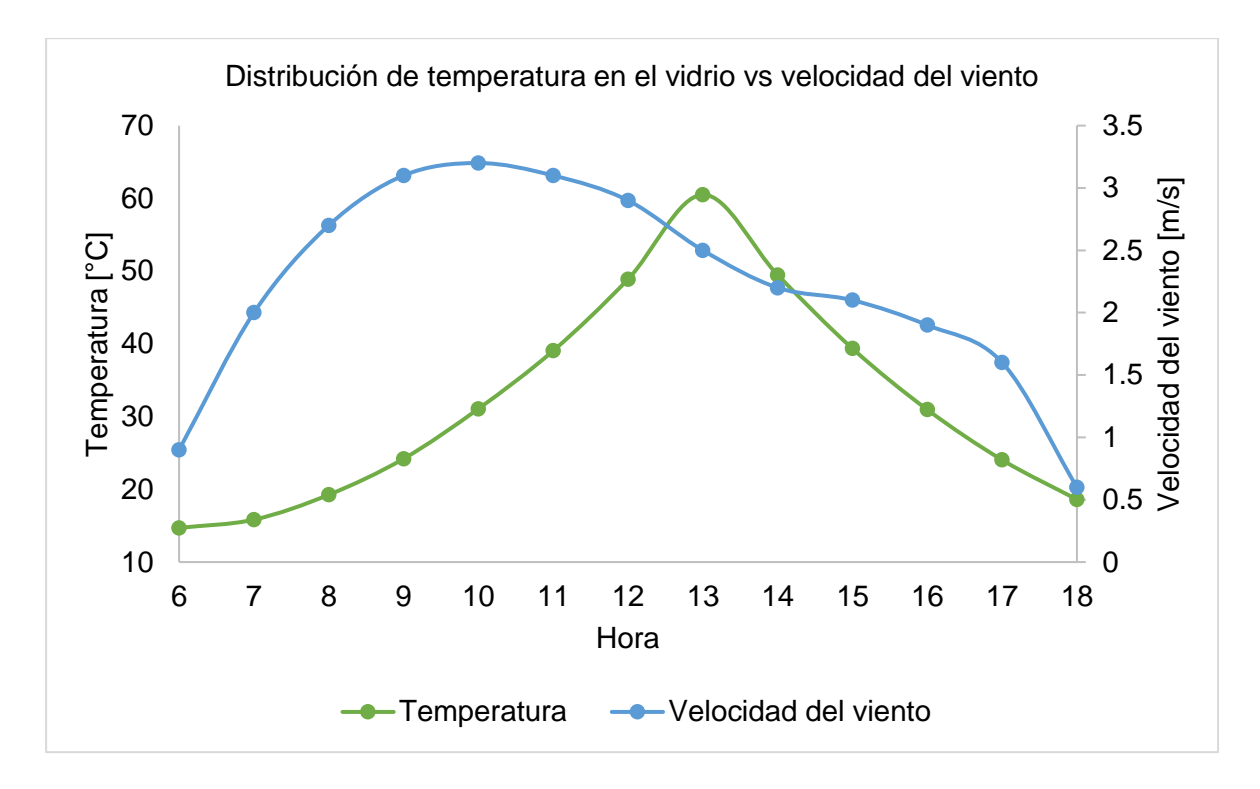

<span id="page-42-0"></span>**Figura 3.8.** Distribución de temperatura en el vidrio vs velocidad del viento, (Propia).

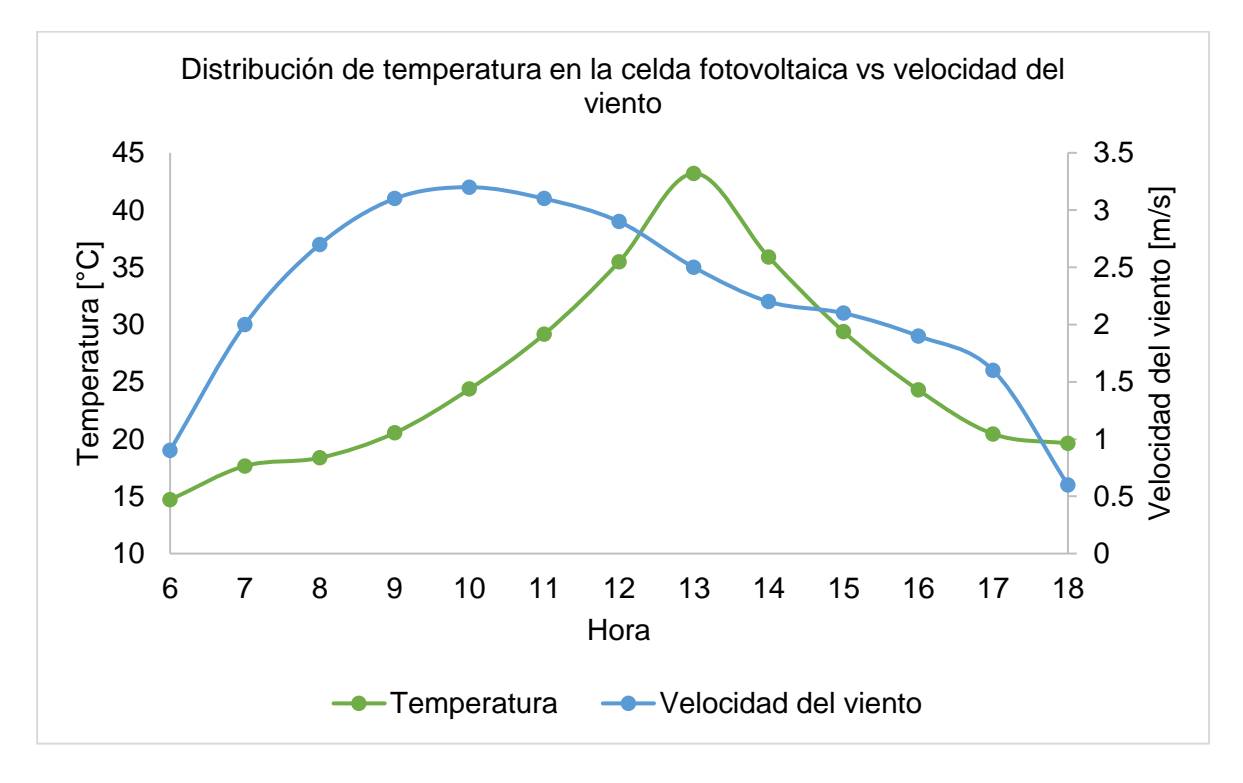

<span id="page-42-1"></span>**Figura 3.9.** Distribución de temperatura en la celda fotovoltaica vs velocidad del viento, (Propia).

La [Figura 3.10](#page-43-0) muestra el comportamiento térmico de la celda fotovoltaica al cambio de radiación, donde a mayor radiación la temperatura incrementa alcanzando su punto máximo a una radiación de 875 W/m<sup>2</sup> a las 13:00 pm, a pesar de que la mayor radiación es 884.6 W/m<sup>2</sup> a las 12:00 pm.

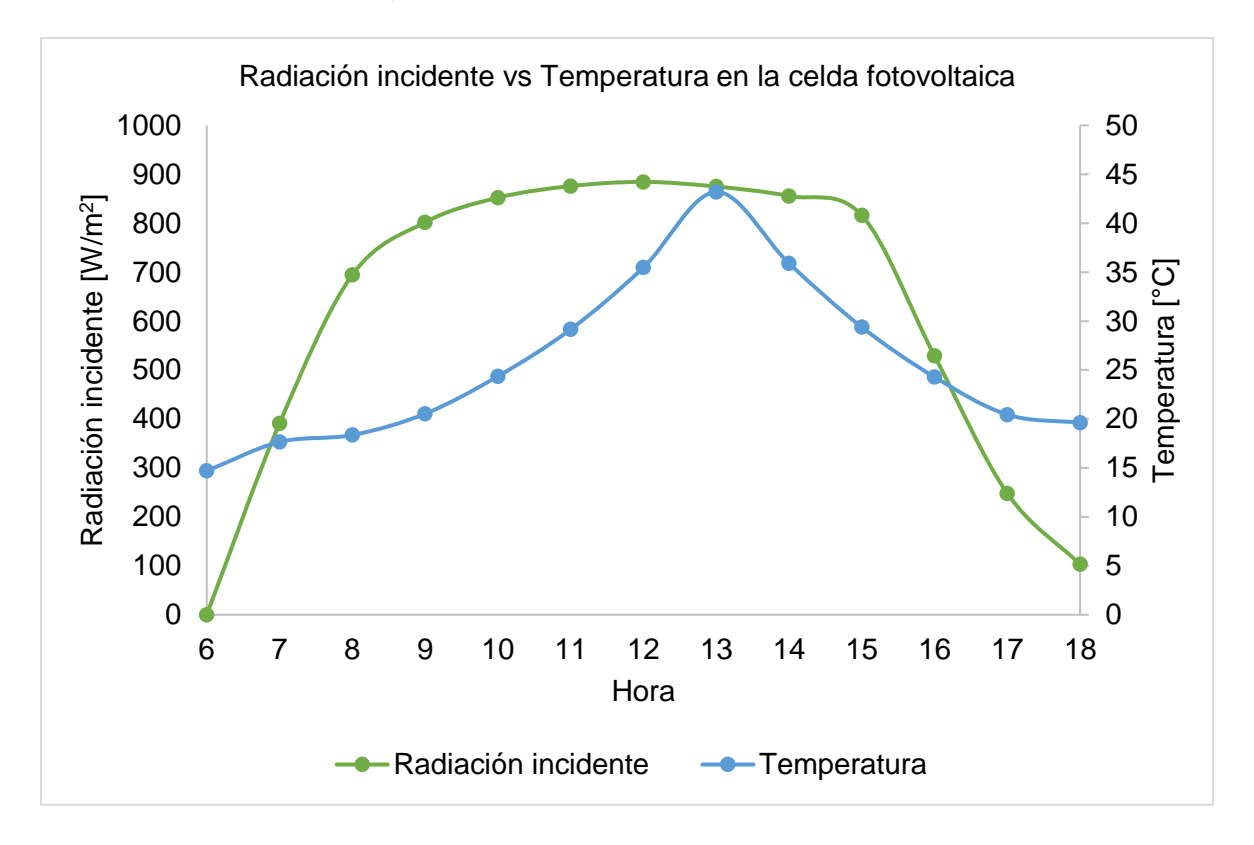

<span id="page-43-0"></span>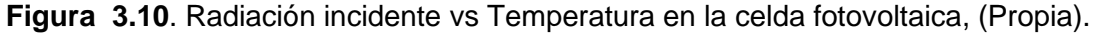

La [Figura 3.11](#page-44-1) muestra distribución de temperaturas que se alcanza internamente en las capas del FV que se muestran en [Figura 2.3.](#page-21-1) Los valores obtenidos corresponden a las temperaturas que se alcanzan cuando la radiación incidente es 875 W/m<sup>2</sup> (13:00 pm) en el intervalo de 6:00 am a 18:00 pm. A este valor de radiación se alcanza el valor más alto de temperatura en la celda fotovoltaica (43.2°C) como se determina en la [Figura 3.8](#page-42-0) y [Figura](#page-42-1)  [3.9](#page-42-1) donde se observa que las mayores temperaturas se alcanzan en el vidrio (60.5 °C) y en la celda fotovoltaica (43.2 °C).

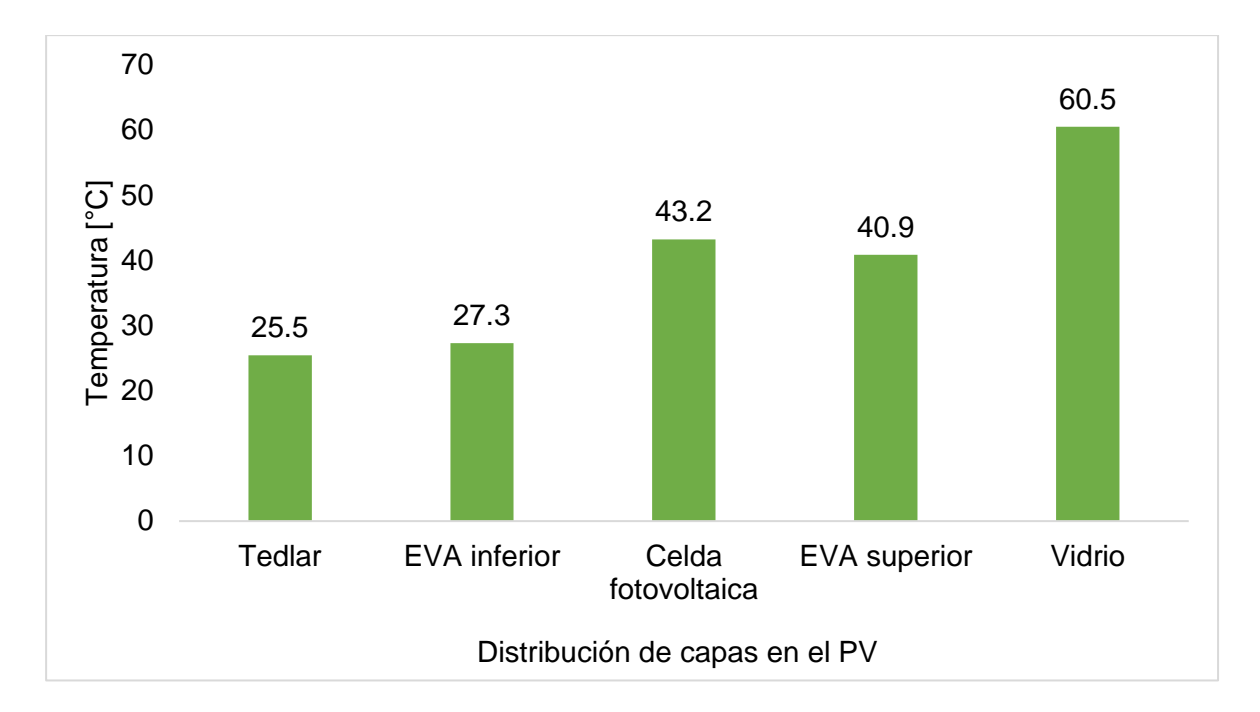

**Figura 3.11**. Distribución de temperaturas del FV, (Propia).

<span id="page-44-1"></span>La [Tabla 3.1](#page-44-2) muestra los valores de las variables del modelo de King et al (2004) usados para obtener la temperatura en la celda fotovoltaica. Con el modelo matemático planteado en este documento se obtiene una temperatura de 43.2 °C a una radiación incidente de 875 W/m<sup>2</sup>, mientras que usando el modelo de King et al (2004) se obtiene un valor de 50.9  $\rm{^{\circ}C}$  en la celda fotovoltaica a una radiación incidente de 875 W/m<sup>2</sup>.

| <b>Variable</b>  | Valor    | <b>Unidades</b>  |
|------------------|----------|------------------|
| $T_m$            | 48.327   | °C               |
| E                | 884.59   | W/m <sup>2</sup> |
| $E_{\alpha}$     | 1000.000 | W/m <sup>2</sup> |
| $\boldsymbol{a}$ | $-3.470$ | [1]              |
| h                | $-0.059$ | $[1]$            |
| WS               | 2.500    | m/s              |
| $T_a$            | 24.6     | °C               |
| $\Delta \bm{T}$  | 3        | °C               |
| $T_c$            | 50.981   | $^{\circ}C$      |
|                  |          |                  |

<span id="page-44-2"></span>**Tabla 3.1**. Resultados del modelo King et al (2004).

Fuente: Propia

### **3.1 Estudio paramétrico**

<span id="page-44-0"></span>La temperatura que alcanzan las celdas fotovoltaicas depende de un conjunto de variables que interactúan entre sí. En este apartado se va a realizar un análisis del impacto que tienen estos parámetros en el FV. La variable de mayor influencia sobre la temperatura final alcanzada en las celdas fotovoltaicas del panel fotovoltaico es la radiación incidente, esta tiene una influencia directamente proporcional a la temperatura alcanzada en la celda [\(Figura 3.10\)](#page-43-0); además se puede observar que en el caso de la radiación y temperatura alcanzada en la celda la relación es inversamente proporcional al ángulo cenital [\(Figura](#page-38-0)  [3.3\)](#page-38-0). Las altas velocidades del viento en la mañana ocasionan que la temperatura en la celda aumente hasta alcanzar su punto más alto, sin embargo, y a pesar de que se esperaría que al disminuir la velocidad del viento la temperatura en la celda disminuya esto no sucede debido a que el calor acumulado por a la captación de radiación se mantiene en la celda, una vez se disipa el calor acumulado en la celda el comportamiento de la curva recupera su comportamiento inicial.

### **3.2 Discusión**

<span id="page-45-0"></span>El ángulo de inclinación óptimo obtenido para el panel fotovoltaico con respecto a la horizontal del reservorio es de 14° como se muestra en la [Figura 3.1.](#page-36-1) Se observa que al incrementarse el ángulo de inclinación se disminuye la captación de la radiación.

En cuanto a los coeficientes de convección y radiación, se observa en la [Figura 3.4](#page-39-0) y [Figura 3.5](#page-39-1) que tienen una relación directamente proporcional a la radiación incidente, al tiempo que la temperatura en la celda fotovoltaica se incrementa puesto que son factores que se consideran como ganancias en los nodos exteriores del panel fotovoltaico [\(Ecuación](#page-31-3)  [2.40](#page-31-3) , [Ecuación 2.45\)](#page-32-2).

De esta manera se infiere que para alcanzar la mayor temperatura en la celda fotovoltaica es necesario exponer el panel fotovoltaico en las horas de mayor radiación donde el ángulo cenital tendrá valores menores a 30°, la velocidad del viento es ligeramente menor de manera que no tiene una gran inferencia en la temperatura alcanzada en la celda fotovoltaica y finalmente los coeficientes de convección y radiación permiten las mayores ganancias en los nodos exteriores del panel.

#### **Comparación**

Existen distintos modelos matemáticos de FV en la literatura, para el propósito de este apartado se plantean las condiciones meteorológicas bajo las cuales se realiza la comparación de resultados:

- Temperatura ambiente de 24.6 °C.
- Radiación incidente de 884.59 W/m<sup>2</sup> .

• Velocidad del viento 2.5 m/s.

En la Tabla 3.2. se muestra los resultados que se obtienen usando el modelo matemático de King et al (2004), donde obtiene una temperatura en la celda fotovoltaica de 50.98 °C, y en la [Figura 3.11](#page-44-1) se muestran los resultados al aplicar el modelo matemático de este documento obteniéndose una temperatura en la celda fotovoltaica de 43.20 °C.

La diferencia de la temperatura en la celda fotovoltaica de 7.78 °C de los modelos radica principalmente en que, para el cálculo de la temperatura de la celda fotovoltaica del modelo matemático de King et al (2004) intervienen únicamente variables meteorológicas como temperatura ambiente y velocidad del viento, mientras que, en el modelo matemático de este documento intervienen variables meteorológicas, geométricas y propiedades físicas del FV tales como; temperatura ambiente, velocidad del viento, ángulo cenital, ángulo de inclinación del FV, espesores de las capas del FV, conductividad, densidad y calor específico; las cuales permiten que los resultados sean más precisos que en el primer caso.

### **Limitaciones**

El modelo matemático planteado no considera pérdidas por radiación y convección en las superficies laterales del FV, tampoco se considera convección forzada en ninguna de las superficies del FV.

El modelo planteado no considera generación de calor en el vidrio debido a la radiación incidente.

Para el modelo matemático se usaron datos de NREL correspondientes a un determinado día del año en un horario de 6:00 am a 18:00 pm.

### **3.3 Conclusiones**

<span id="page-46-0"></span>En este estudio se realizó un modelo matemático del balance térmico un panel fotovoltaico flotante, usando la base de datos de The National Renewable Energy Laboratory (NREL), el comportamiento del modelo se simuló a través del software Matlab.

- A través de un balance energético en un panel fotovoltaico y usando los datos meteorológicos proveídos por The National Renewable Energy Laboratory (NREL) correspondientes al día 36 del año 2020 de la hidroeléctrica Paute Mazar, se realizó un modelo matemático para un panel fotovoltaico flotante. Se determinó el comportamiento térmico en el panel debido a la radiación incidente en horario de 6:00 am a 18:00 pm, obteniéndose como resultado las temperaturas que se alcanzan en el panel fotovoltaico, de éstas la más relevante de acuerdo con su función es la temperatura máxima de 43.2°C de la celda fotovoltaica a una radiación de 875 W/m<sup>2</sup> a las 13:00 pm.

- Se realizó el balance energético del panel fotovoltaico considerando pérdidas por convección y radiación en las superficies del vidrio y tedlar del panel fotovoltaico. Los coeficientes de convección y radiación del panel alcanzaron valores de 5.7 W/m<sup>2</sup>K a las 9:00 am con una radiación incidente de 802 W/m<sup>2</sup> y 5.89⋅10<sup>-03</sup> W/m<sup>2</sup>K a las 14:00 pm con una radiación de 855.6 W/m<sup>2</sup> respectivamente. En el caso del coeficiente de convección se produce un aumento súbito juntamente con la radiación incidente de 6:00 a 8:00 am y alcanza valores similares hasta las 15:00 pm, por su parte el coeficiente de radiación incrementa de acuerdo con la radiación incidente. El comportamiento de los dos coeficientes favorece a la temperatura alcanzada por las celdas fotovoltaicas.
- El modelo matemático del comportamiento térmico del panel fotovoltaico se trasladó y simuló en Matlab, con los datos meteorológicos de NERL del día 36 del año 2020 en un horario de 6:00 am a 18:00 pm, los resultados arrojados muestran que el comportamiento térmico del panel fotovoltaico [\(Figura 3.9](#page-42-1) y [Figura 3.10\)](#page-43-0) durante el día es creciente hasta las 13:00 pm, donde alcanza los valores máximos de temperatura en las capas que componen el panel fotovoltaico [\(Figura 3.11\)](#page-44-1), en el tedlar 25.5°C, en la capa de EVA inferior 27.3°C, en la celda fotovoltaica 43.2 °C, en la capa de EVA superior 40.8°C y en el vidrio 60.5°C.
- Se realizó un análisis paramétrico del modelo matemático de las variables de radiación, ángulo cenital y velocidad del viento, de éstas las de mayor impacto en el comportamiento es la radiación juntamente con el ángulo cenital, ya que su interacción es inversamente proporcional es decir que a mayor radiación menor es el ángulo cenital y las temperaturas del panel incrementan. El modelo matemático no considera convección forzada, por lo cual la velocidad del viento no provoca cambios significativos en el comportamiento del panel.

El modelo matemático de este documento puede usarse para predecir el comportamiento térmico de un panel fotovoltaico usando datos in situ; además, la metodología del modelo puede ajustarse para paneles que posean una configuración geométrica diferente.

### **3.4 Recomendaciones**

<span id="page-47-0"></span>- El proyecto se realizó considerando únicamente pérdidas por convección y radiación en el vidrio y tedlar del panel fotovoltaico, por lo tanto, para que el modelo se ajuste a un sistema real es necesario considerar pérdidas por convección y radiación en las superficies laterales del panel; y convección forzada en el balance de energía en el sistema.

- La radiación incidente total es absorbida por las diferentes capas del panel fotovoltaico, sin embargo, existe una parte de radiación incidente que es recomendable considerar en el modelo, ya que no se convierte en corriente eléctrica en las celdas fotovoltaicas y se acumula dentro del panel como calor lo cual provoca que eleve la temperatura del panel fotovoltaico y en consecuencia esta elevación de temperatura provoca una reducción en la eficiencia del panel.

- Para obtener un modelo matemático más generalizado se recomienda considerar una base datos que abarque un ciclo de tiempo mayor a un día en el modelo matemático.

### <span id="page-49-0"></span>**4 REFERENCIAS BIBLIOGRÁFICAS**

Aly, S. P., Ahzi, S., Barth, N., & Figgis, B. W. (2018). Two-dimensional finite differencebased model for coupled irradiation and heat transfer in photovoltaic modules. *Solar Energy Materials and Solar Cells*, *180*(April), 289–302. https://doi.org/10.1016/j.solmat.2017.06.055

Armstrong, S., & Hurley, W. G. (2010). A thermal model for photovoltaic panels under varying atmospheric conditions. *Applied Thermal Engineering*, *30*(11–12), 1488–1495. https://doi.org/10.1016/j.applthermaleng.2010.03.012

CELEC EP. (2011). *CENTRAL HIDROELÉCTRICA PAUTE MOLINO EMBALSE AMALUZA*. CORPORACIÓN ELÉCTRICA DEL ECUADOR. https://www.celec.gob.ec/celecsur/index.php/generacion/paute-molino

Çengel, Y. (2013). Transferencia de Calor y Masa. *Journal of Chemical Information and Modeling*, *1*(9), 1699.

Cervantes, F. (2005). Método de Diferencias Finitas. *Diseño de Mallas Adaptativas Aplicando Equidistribución*, *Anexo I Pr*, 1–12.

Chapra, S., & Canale, R. (2007). *Métodos numéricos para ingenieros* (Quinta edi). MacGraw Hill. http://artemisa.unicauca.edu.co/~cardila/Chapra.pdf

Coluccio, E. (2022). *Conducción, convección y radiación*. https://www.ejemplos.co/10 ejemplos-de-conduccion-conveccion-y-radiacion/

Duffie, J. A., & Beckman, W. A. (1982). Solar engineering of thermal processes. In *Design Studies* (Vol. 3, Issue 3). https://doi.org/10.1016/0142-694x(82)90016-3

Duffie, J. A., Beckman, W. A., & Blair, N. (2020). Solar Engineering of Thermal Processes, Photovoltaics and Wind. In *Solar Engineering of Thermal Processes, Photovoltaics and Wind*. https://doi.org/10.1002/9781119540328

El Hammoumi, A., Chalh, A., Allouhi, A., Motahhir, S., El Ghzizal, A., & Derouich, A. (2021). Design and construction of a test bench to investigate the potential of floating PV systems. *Journal of Cleaner Production*, *278*. https://doi.org/10.1016/j.jclepro.2020.123917

Fanney, A. H., Dougherty, B. P., & Davis, M. W. (2002). EVALUATING BUILDING INTEGRATED PHOTOVOLTAIC PERFORMANCE MODELS By Building and Fire Research Laboratory National Institute of Standards and Technology Reprinted from the Proceedings of the New Orleans , Louisiana NOTE : This paper is a contribution of the. *Technology*.

Gea, M., Montero, M. T., & Cadena, C. (2006). Simulación electrica y termica de paneles fotovoltaicos. *Avances En Energias Renovables y Medio Ambiente*, *10*, 1–8.

King, D. L., Boyson, W. E., & Kratochvil, J. A. (2004). Photovoltaic array performance model, SANDIA Report SAND2004-3535. *Sandia Report No. 2004-3535*, *8*(December), 1–19.

Mathworks. (2019). Primer R 2019 a. In *Book* (p. 2000). https://au.mathworks.com/login?uri=https%3A%2F%2Fau.mathworks.com%2Fhelp%2Fpd f\_doc%2Fmatlab%2Findex.html&context=behindmwa

Notton, G., Cristofari, C., Mattei, M., & Poggi, P. (2005). Modelling of a double-glass photovoltaic module using finite differences. *Applied Thermal Engineering*, *25*(17–18), 2854–2877. https://doi.org/10.1016/j.applthermaleng.2005.02.008

NREL. (2020). *NSRDB Data Viewer*. Nrel.Gov. https://maps.nrel.gov/nsrdbviewer/?aL=x8CI3i%255Bv%255D%3Dt%26Jea8x6%255Bv%255D%3Dt%26Jea8x6%25 5Bd%255D%3D1%26VRLt\_G%255Bv%255D%3Dt%26VRLt\_G%255Bd%255D%3D2%2 6mcQtmw%255Bv%255D%3Dt%26mcQtmw%255Bd%255D%3D3&bL=clight&cE=0&lR= 0&mC=4.740675384778373%2C22.8515

Sánchez Barroso, J. C., Barth, N., Correia, J. P. M., Ahzi, S., & Khaleel, M. A. (2016). A computational analysis of coupled thermal and electrical behavior of PV panels. *Solar Energy Materials and Solar Cells*, *148*, 73–86. https://doi.org/10.1016/j.solmat.2015.09.004

Sunpower, M. (2020). *Residential Solar Panel & Solar Battery Marketplace*. 1–2. https://sunpower.maxeon.com/int/sites/default/files/2019-10/sp\_MAX3- 375BLK\_355BLK\_ds\_en\_a4\_mc4\_532497.pdf

Swinbank, W. C. (1963). Long‐wave radiation from clear skies. *Quarterly Journal of the Royal Meteorological Society*, *89*(381), 339–348. https://doi.org/10.1002/qj.49708938105

Ureña, F. (2009). *Resolución de la ecuación de Ondas en 2-D y 3-D utilizando diferencias finitas generalizadas*. *2009*, 1–8.

Usama Siddiqui, M., Arif, A. F. M., Kelley, L., & Dubowsky, S. (2012). Three-dimensional thermal modeling of a photovoltaic module under varying conditions. *Solar Energy*, *86*(9), 2620–2631. https://doi.org/10.1016/j.solener.2012.05.034

# <span id="page-51-0"></span>**5 ANEXOS**

ANEXO I. Datos de The National Renewable Energy Laboratory (NREL).

ANEXO II. Coeficiente de convección y radiación de acuerdo con la radiación incidente.

ANEXO III. Código para la obtención del ángulo de incidencia.

ANEXO IV. Tabla A-15 de (Çengel, 2013).

ANEXO V. Código del modelo matemático.

ANEXO VI. Campo térmico *T,* para la celda fotovoltaica.

<span id="page-51-1"></span>ANEXO VII. Campo térmico *T,* para el vidrio.

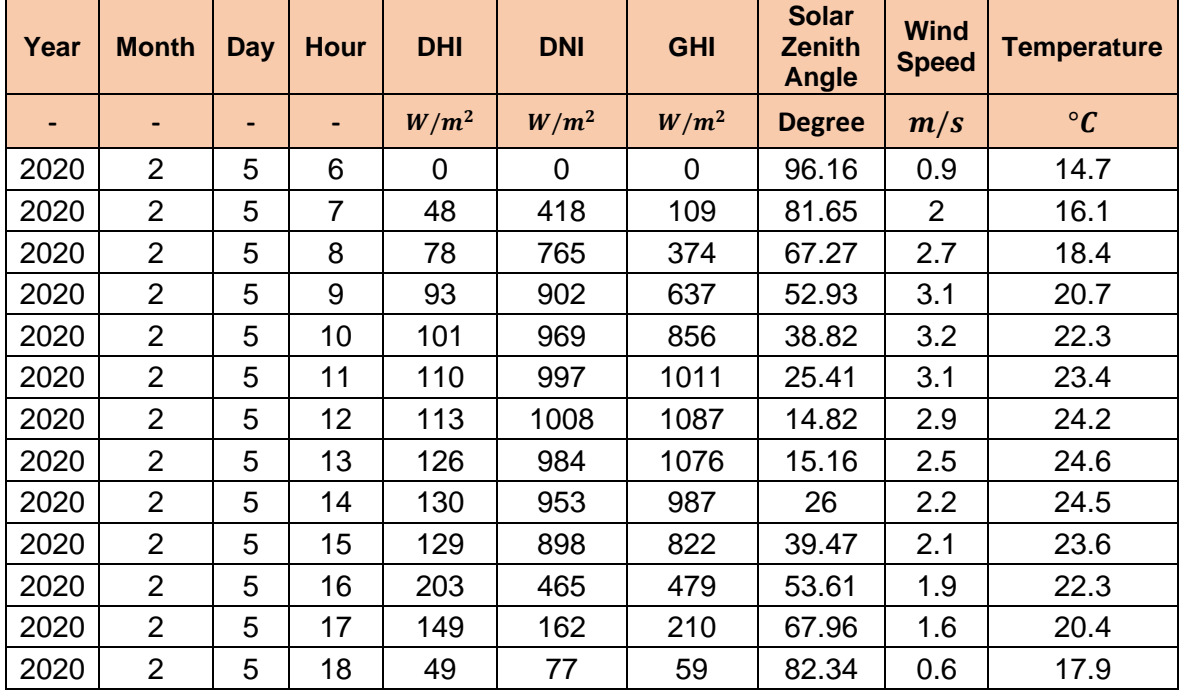

### **ANEXO I**

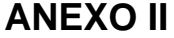

<span id="page-52-0"></span>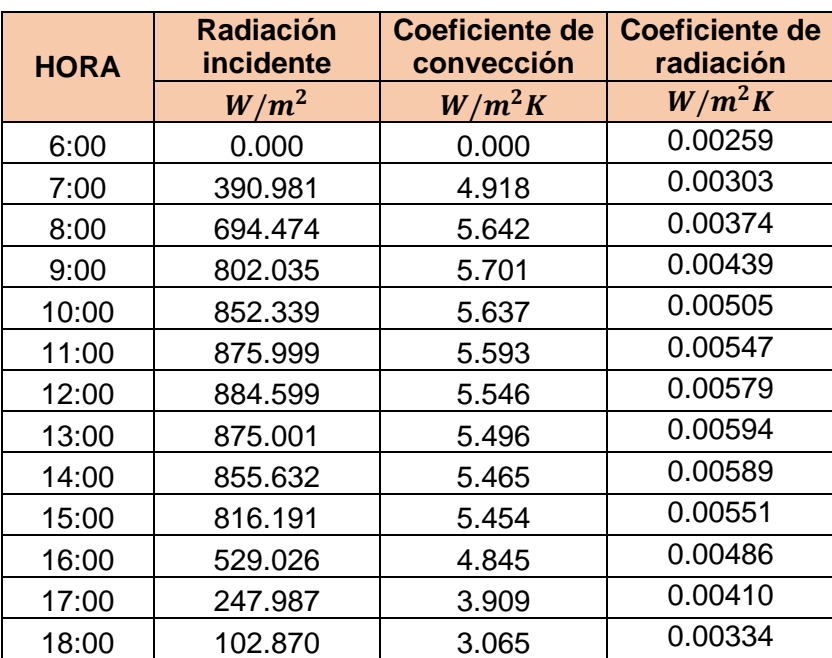

### **ANEXO III**

```
%RADIACIÓN ABSORBIDA
%Datos
n1=1.0029;
n2=1.526;
beta=[0:1:40];
d=36;fi=-2.580;K=4;
L_e=0.003;rhor=0.2;
%ÁNGULOS 
delta=23.45*sind(360*((284+d)/365)); %EC. 2.11 
theta=90-fi+delta; %EC. 2.10 
theta b=90-(beta+theta); \frac{1}{2} (set \frac{1}{2}.7
theta d=59.7-(beta*0.1388)+(0.001497*beta.^2); %EC. 2.8
theta r=90-(0.5788*beta)+(0.002693*beta.^2); %EC. 2.9
theta rfb =asind((n1/n2)*sind(theta b)); %EC. 2.4
theta rfd=asind((n1/n2)*sind(theta-d)); \SEC. 2.4theta rfr=asind((n1/n2)*sind(theta r)); E.C. 2.4$EC. 2.3theta rfb n=length(theta rfb);
factor_expKLb=zeros(theta_rfb_n,1);
for theta rfb i=1:length(theta rfb)
   factor_expKLb(theta_rfb_i)=exp(-K*L_e/cosd(theta_rfb(theta_rfb_i)));
end
factor_expKLb;
S1=theta rfb+theta b;
R1=theta rfb-theta b;
 for R1 i=1:length(R1)
     for S1 i=1:length(S1)
         factor senb(R1 i,S1 i)=(sind(R1(R1 i))).^2/(sind(S1(S1 i))).^2;
         factor tanb(R1 i,S1 i)=(tand(R1(R1 i))).^2/(tand(S1(S1 i))).^2;
          if R1_i==S1_i
             DM_factor_senb(R1_i)=factor_senb(R1_i,S1_i);
             DM_factor_tanb(R1_i)=factor_tanb(R1_i,S1_i);
          end
      end
 end
DM_factor_senb;
DM_factor_tanb;
 for Msen i=1:length(DM factor senb)
     for Mtan i=1:length(DM factor tanb)
       tau alfa theta b(Msen i,Mtan i)=(1-(0.5*(DM factor Senk(Msen i)+DM factor tanb(Mtan i)));
      if Msen i==Mtan i
          M tau alfa theta b(Msen i)=tau alfa theta b(Msen i,Mtan i);
       end
      end
 end
 M tau alfa theta b;
 for M tau alfa theta b i=1:length(M tau alfa theta b)
     for factor \overline{expKLD} \overline{i}=1: length(factor \overline{expKLD})
F1(M_tau_alfa_theta_b_i,factor_expKLb_i)=M_tau_alfa_theta_b(M_tau_alfa_th
eta b i)*factor expKLb(factor expKLb i);
      if M tau alfa theta b i==factor expKLb i
MF tau alfa theta b(M tau alfa theta b i)=F1(M tau alfa theta b i, factor
expKLb_i);
```

```
 end
      end
 end
MF tau alfa theta b;
%EC. 2.3
theta rfd n=length(theta rfd);
factor_expKLd=zeros(theta_rfd_n,1);
for theta rfd i=1: length (theta rfd)
   factor expKLd(theta rfd i)=exp(-K*L e/cosd(theta rfd(theta rfd i)));
end
factor expKLd;
S2=theta_rfd+theta_d;
R2=theta rfd-theta d;
 for R2 \overline{i}=1: length (R2)
     for S2 i=1:length(S2)
          factor send(R2 i,S2 i)=(sind(R2(R2 i))).^2/(sind(S2(S2 i))).^2;
          factor\overline{t} tand(R2\overline{i}, S2\overline{i}) = (tand(R2(R2\overline{i}))).^2/(tand(S2(S2\overline{i}))).^2;
           if R2_i==S2_i
              DM factor send(R2 i)=factor send(R2 i,S2 i);
              DM_factor_tand(R2_i)=factor_tand(R2_i,S2_i);
           end
      end
 end
DM_factor_send;
DM_factor_tand;
 for Mdsen i=1: length (DM factor send)
     for Matan i=1:length(DM factor tand)
        tau alfa theta d(Mdsen i, Mdtan i) = (1-(0.5*(DM_factor_send(Mdsen_i)+DM_factor_tand(Mdtan_i))));
       if Mdsen_i==Mdtan_i
           M tau alfa theta d(Mdsen i)=tau alfa theta d(Mdsen i,Mdtan i);
       end
      end
 end
 M tau alfa theta d;
 for M tau alfa theta d i=1:length(M tau alfa theta d)
     for factor expKLd i=1:length(factor expKLd)
F2(M tau alfa theta d i, factor expKLd i)=M tau alfa theta d(M tau alfa th
eta d i)*factor expKLd(factor expKLd i);
      if M tau alfa theta d i==factor expKLd i
MF tau alfa theta d(M tau alfa theta d i)=F2(M tau alfa theta d i, factor
expKLd i);
       end
      end
end
MF tau alfa theta d;
%EC. 2.3
theta rfr n=length(theta rfr);
factor expKLr=zeros(theta rfr n,1);
for theta rfr i=1:length(theta rfr)
   factor_expKLr(theta_rfr_i)=exp(-K*L_e/cosd(theta_rfr(theta_rfr_i)));
end
factor_expKLr;
S3=theta rfr+theta r;
R3=theta rfr-theta r;
 for R3_i=1:length(R3)
     for S3 i=1:length(S3)
          factor senr(R3 i,S3 i)=(sind(R3(R3 i))).^2/(sind(S3(S3 i))).^2;
          factor \tan r (R3_1, S3_1) = (\tan (R3(R3_1))).^2/(\tan (S3(S3_1))).^2;if R3 i==S3 i
```

```
DM_factor_senr(R3_i)=factor_senr(R3_i,S3_i);
             DM factor tanr(R3 i)=factor tanr(R3 i,S3 i);
          end
      end
 end
DM_factor_senr;
DM factor tanr;
 for M3sen i=1:length(DM_factor_senr)
      for M3tan_i=1:length(DM_factor_tanr)
        tau alfa theta r(M3sen i,M3tan i)=(1-(0.5*(DM_factor_senr(M3sen_i)+DM_factor_tanr(M3tan_i))));
       if M3sen_i==M3tan_i
           M tau alfa theta r(M3sen i)=tau alfa theta r(M3sen i,M3tan i);
       end
      end
 end
 M tau alfa theta r;
 for M tau alfa theta r i=1:length (M tau alfa theta r)
     for factor expKLr i=1:length(factor expKLr)
F3(M tau alfa theta r i,factor expKLr i)=M tau_alfa_theta_r(M_tau_alfa_th
eta r i)*factor expKLr(factor \overline{exp}KLr\overline{i});
      if M tau alfa theta r i==factor expKLr i
MF tau alfa theta r(M_t tau alfa theta r_i i)=F3(M tau alfa theta r_i, factor
expKLr i);
       end
      end
end
MF tau alfa theta r;
tau alfa n=(exp(-K*L e))*(1-((n2-n1)/(n2+n1))^2); %EC. 2.3
K_b=MF\_tau\_alfa\_theta\_b/tau\_alfa_n; %EC. 2.5
K_d = MF_t \tau_a alfa_theta_d/tau_alfa_n; \frac{1}{2}.5
K r=MF tau alfa theta r/tau alfa n; %EC. 2.5
%MASA DE AIRE M
tetha_z=xlsread('NREL', 2, 'M911:M911');
tetha z n=length(tetha z);
AM=zeros(tetha z n,1);
for tetha z i=1:tetha z n
    AM(tetha z i)=1/(cosd(tetha z(tetha z i))+(0.5057*(96.080-
tetha z(tetha z i)).^-1.634));
end
V=AM;
a0=0.935823;
a1=0.054289;
a2=-0.008677;
a3=0.000527;
a4=-0.000011;
a0 AM0=a0*(AM) . 0;a1AM1=a1*(AM).^1;
a2-AM2=a2*(AM).^2;
a3-M3=a3*(AM).^3;
a^4 AM4=a4*(AM).^4;
M=a0 AM0+a1 AM1+a2 AM2+a3 AM3+a4 AM4; %EC. 2.13
R b=sind(theta+beta)/sind(theta); %EC. 2.14
%Radiaciones incidentes Gd, Gb, G
Gd=xlsread('NREL',2,'F911:F912');
Gb=xlsread('NREL',2,'G911:G912');
G=xlsread('NREL',2,'H911:H912');
%RADIACION INCIDENTE, S 
FRK b=R b.*K b;
```

```
for F_R_K_b_i=1:length(F_R_K_b)
    for Gb i=1: length (Gb)F_R_G_K_b(F_R_K_b_i, G_b_i)=F_R_K_b(F_R_K_b_i)*G_b(G_b_i); end
end
M F R G K b=F R G K b(:,1);
F K d cos1=K d.*((1+cosd(beta))/2);
for F K d cos1 i=1:length(F K d cos1)
    for Gd i=1:length(Gd)
    F_G_K_d_cos1(F_K_d_cos1_i, Gd_i)=F_K_d_cos1(F_K_d_cos1_i).*Gd( Gd_i);
     end
end
M F G K d cos1=F G K d cos1(:,1);
F_K^Tr_cos2=rho_r*K_r.*((1-cosd(beta))/2);
for F<sup>K</sup> r cos2<sup>-</sup>i=1:length(F<sup>K</sup> r cos2)
    for G i=1: length (G)F_G_K_r_cos2(F_K_r_cos2_i,G_i)=F_K_r_cos2(F_K_r_cos2_i).*G( G_i);
     end
end
MFGKrcos2=FGKrcos2(:,1);
\overline{EC}. 2.2
S=tau alfa_n*M*(M_F_R_G_K_b+M_F_G_K_d_cos1+M_F_G_K_r_cos2;
figure(1)plot (beta,S); 
title('ángulo de incidencia vs Radiación incidente','FontSize',10);
xlabel('B['']');
ylabel('S [W/m2]');
grid on;
```
### **ANEXO IV**

<span id="page-57-0"></span>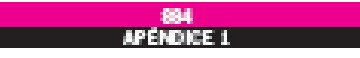

### TABLA A-15

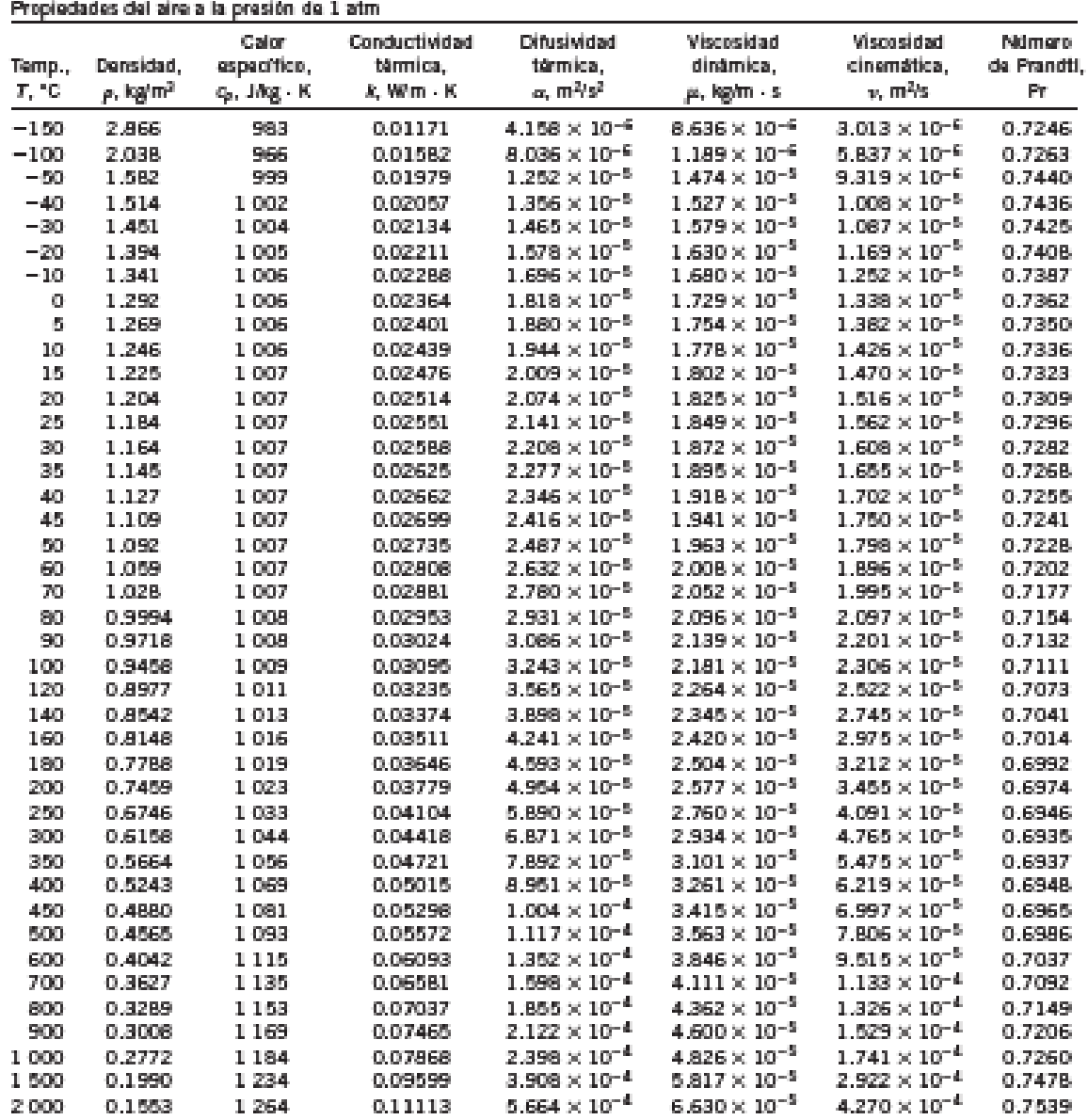

Aldu Para ka geses ideales, las propiedades c<sub>er</sub> A; ju y Praon independentes de la presión. Las propiedades y, v y a a una presión *P (*en atm) diferente de 1 atm se<br>determinas al multiplicar los valores de <sub>l</sub>a, a la tem

Asentu Datos generatos basindose en el solteam EES desenvisdo por S. A. Rein y F. L. Akendo. Fuente originales Hearan, Chao, Heyes, Gas Tables, Wiley,<br>1984, y Thermophysical Properties of Mater, Vol. 3: Thermal Conductivit

### **ANEXO V**

```
%RADIACIÓN ABSORBIDA
%Datos entrada 
beta=14;
Gd=126; %radiación difusa DHI-NREL
Gb=984; %radiación directa DNI-NREL
G=1076; %Radiación global GHI-NREL
tetha z=15.16;
Vw=2.5;
T_amb=24.6;d=36;%constantes
n1=1.0029; %indice de refraccion del aire
n2=1.526; %indice de refraccion del vidrio superior PV
fi=-2.580; %Latitud
K=4; %coeficiente de extinción de acristalamiento
L e=0.003; %espesor del vidrio
rhor=0.2;
%ángulos 
delta=23.45*sind(360*((284+d)/365)); {}_{\text{BEC}} 2.11<br>theta=90-fi+delta; {}_{\text{EC}} 2.10
theta=90-fi+delta;<br>theta b=90-(beta+theta);<br>%EC. 2.7
theta b=90-(beta+theta);
theta<sup>d=59.7-(0.1388*beta)+(0.001497*beta^2); % EC. 2.8</sup>
theta r=90-(0.5788*beta)+(0.002693*beta^2); <br> E C. 2.9thetaTrb=asind((n1/n2)*sind(theta b)); %EC. 2.4
thetaTrfd=asind((n1/n2)*sind(theta-d)); %EC. 2.4
theta rfr =asind((n1/n2)*sind(theta r)); %EC. 2.4
%tau alfa theta b
factor expKLb=exp(-K*L e/cosd(theta rfb));
factor senb=(sind(theta rfb-theta b))^2/(sind(theta rfb+theta b))^2;
factor tanb=(tand(theta rfb-theta b))^2/(tand(theta rfb+theta b))^2;
tau alfa theta b=factor expKLb*(1-0.5*(factor senb+factor tanb));
%EC. 2.3
%tau alfa theta d
factor expKLd=exp(-K*L_e/cosd(theta_rfd));
factor send=(sind(theta rfd-theta d))^2/(sind(theta rfd+theta d))^2;
factor tand=(tand(theta rfd-theta d))^2/(tand(theta rfd+theta d))^2;
tau_alfa_theta_d=factor_expKLd*(1-0.5*(factor send+factor tand));
%EC. 2.3
%tau alfa theta r
factor_expKLr=exp(-K*L_e/cosd(theta_rfr));
factor_senr=((sind(theta_rfr-theta_r))^2)/((sind(theta_rfr+theta_r))^2);
factor_tanr=((tand(theta_rfr-theta_r))^2)/((tand(theta_rfr+theta_r))^2);
tau alfa theta r=factor expKLr*(1-0.5*(factor senr+factor tanr)) ;
%EC. 2.3
%tau alfa n
tau alfa n=(exp(-K*L e))*(1-((n2-n1)/(n2+n1))^2);
%EC. 2.3
%factores K_j
K b=tau alfa theta b/tau alfa n; % ECL. 2.5K d=tau alfa theta d/tau alfa n; % ECL = 2.5K r=tau alfa theta r/tau alfa n; % EC. 2.5%MASA DE AIRE M
AM=1/(cosd(tetha_z)+(0.5057*(96.080-tetha_z)^-1.634)); %EC. 2.13
a0=0.935823;
a1=0.054289;
a2=-0.008677;
a3=0.000527;
```

```
a4=-0.000011;
a0 AM0=a0*(AM)^0;
a1 AM1=a1*(AM)^1;a2-AM2=a2*(AM)^2;a3<sup>-</sup>AM3=a3*(AM)^3;
a^4 AM4=a4*(AM)^4;
M=a0 AM0+a1 AM1+a2 AM2+a3 AM3+a4 AM4; \SEC. 2.12
%R_b
R \overline{b}=sind(theta+beta)/sind(theta); %EC. 2.14
%RADIACION INCIDENTE, S
factor R G_K_b=R_b*Gb*K_b;
factor G K d cos1=Gd*K d*(1+cosd(beta))/2;
factor G_K_d_cos2=rho_r*G*K_r*((1-cosd(beta))/2);
S_n=tau_alfa_n*M*(factor_R_G_K_b+factor_G_K_d_cos1+factor_G_K_d_cos2);
\S E C. 2.2S=S_n*0.83;%CONDICIONES DE BORDE DEL SISTEMA
     %CONVECCIÓN
     %CONVECCIÓN EN EL VIDRIO SUPERIOR
     %Datos entrada
    \textdegree T amb=19.57;
    T_post_tedlar=T_amb;
    T_reservorio=13.7;
     %CONSTANTES
    Delta T=3;
     g=9.81;
    L PV=1.046; %longitud del FV
     Emisividad_vf=0.91;
    Emisividad tedlar=0.85;
    T_amb_K=T_amb+273.15;
    Cnste Boltzman= 5.67*10^-8;
     % Temperatura superficial del vidrio 
    T_sup_vf=T_post_tedlar+(S*Delta_T/1000); % E C. 2.23 %Temperatura de película para calcular las propiedades (TABLA A-15 
CENGEL)
    T film vf=(T \sup Vf+T \text{amb})/2; \text{SEC. } 2.24 %Propiedades del aire a T_film_vf y 1 atm (TABLA A-15 CENGEL)
    TEMPERATURA A=xlsread('TABLA A-15',1,'B3:B43');
    DENSIDAD A=xlsread('TABLA A-15',1,'C3:C43');
    CP A=xlsread('TABLEA A-15', 1,'D3:D43');K\overline{A}=xlsread('TABLA A-15',1,'E3:E43');
    ALFA A=xlsread('TABLA A-15',1,'F3:F43');
    MIU \overline{A}=xlsread('TABLA A-15', 1, 'G3:G43');
     NIU_A=xlsread('TABLA A-15',1,'H3:H43');
    PR \overline{A}=xlsread('TABLA A-15',1,'I3:I43');
    Densidad aire vf=interp1(TEMPERATURA A,DENSIDAD A,T_film_vf);
    Cp_aire_vf=interp1(TEMPERATURA_A,CP_A,T_film_vf);
    k aire vf=interp1(TEMPERATURA A, K A, T film vf);
    alfa aire vf=interp1(TEMPERATURA A, ALFA A, T_film_vf);
    miu aire vf=interp1(TEMPERATURA A, MIU A, T_film_vf);
    niu_aire_vf=interp1(TEMPERATURA_A,NIU_A,T_film_vf);
    Pr_aire_vf=interp1(TEMPERATURA_A,PR_A,T_film_vf);
     %Números ADIMENSIONALES, Gr, Ra, Re
    Beta aire vf f=1/T film vf; \frac{1}{2} \frac{1}{2}Gr aire vf f=(g*Beta aire vf f*(T|sup vf-
T_amb)*L_PV^3)/niu_aire_vf^2; \overline{ }Ra aire vf f=Gr aire vf f*Pr aire vf; % E=C. 2.21
```

```
 %Coeficiente de convección libre para la superficie superior del 
vidrio
    if (Ra aire vf f>1*10^4) &&(Ra aire vf f<1*10^7);
        Nu\_vf\_l=0.76*(Ra_aire~vf~f^{(1/4)});
    else (Ra aire vf f>1*10^7)&&(Ra aire vf f<3*10^10);
        Nu vf l=0.15* (Ra aire vf f^{\wedge}(1/3));
     end
     Nu_vf_l;
     %Coeficiente de convección libre
    h_conv_vf_l=(Nu_vf_l*k_aire_vf)/L_PV;
     %CONVECCIÓN EN EL TEDLAR
     %Temperatura de película para calcular las propiedades (TABLA A-15 
CENGEL)
    T_film_tedlar=T_post_tedlar;
     %Propiedades del aire a T_film_tedlar y 1 atm (TABLA A-15 CENGEL)
    Densidad aire tedlar=interp1(TEMPERATURA A,DENSIDAD A,T film tedlar);
    Cp_aire_tedlar=interp1(TEMPERATURA_A,CP_A,T_film_tedlar);
    k aire tedlar=interp1(TEMPERATURA A, K A, T film tedlar);
    alfa aire tedlar=interp1(TEMPERATURA \overline{A}, ALFA A, T film tedlar);
    miu aire tedlar=interp1(TEMPERATURA A, MIU A, T_film_tedlar);
    niu<sup>-</sup>aire<sup>-</sup>tedlar=interp1(TEMPERATURA<sup>-</sup>A,NIU<sup>-</sup>A,T<sup>-film</sup>-tedlar);
    Pr_aire_tedlar=interp1(TEMPERATURA_A,PR_A,T_film_tedlar);
     %Coeficiente de convección libre (h_conv_tedlar_l) para la superficie 
del tedlar
    if (Ra aire tedlar f>1*10^4) &&(Ra aire tedlar f<1*10^7);
        Nu tedlar l=0.76* (Ra aire tedlar f^{\wedge}(1/4));
    else (Ra aire tedlar f>1*10^7) & (Ra aire tedlar f<3*10^10);
        Nu tedlar l=0.15* (Ra aire tedlar f^{\wedge}(1/3));
     end
    Nu tedlar 1;
     %Coeficiente de convección libre
    h conv tedlar l=(Nu tedlar l*k aire tedlar)/L PV;
     %CONVECCION TOTOAL DE SISTEMA
    h_conv_T=h_conv_tedlar_l+h_conv_vf_l;
     %RADIACIÓN
     %Factores F
    F vf cielo=0.5*(1+cosd(beta));F tedlar reservorio=0.5*(pi-cosd(beta));
    % COEFICIENTE DE RADIACIÓN EN EL VIDRIO FRONTAL h rad vf cielo
    T cielo=0.00552 *T amb K^{\wedge}1.5;
numerador h_rad_vf_cielo=Cnste_Boltzman*((T_sup_vf^2)+(T_cielo^2))*(T_sup
vf+T cielo);
    denominador h rad vf cielo=((1-
Emisividad vf)/Emisividad vf)+(1/F vf cielo);
    h rad vf cielo=(numerador h rad vf cielo/denominador h rad vf cielo);
%EC. 2.27 
     % COEFICIENTE DE RADIACIÓN EN EL TEDLAR h_rad_tedlar_cielo 
numerador h_rad_tedlar_reserv=Cnste_Boltzman*((T_post_tedlar^2)+(T_reserv
orio^2))*(T_post_tedlar+T_reservorio);
    denominador \overline{h} rad tedlar reserv=((1-
Emisividad tedlar)/Emisividad tedlar)+(1/F tedlar reservorio);
```

```
h rad tedlar reserv=(numerador h rad tedlar reserv/denominador h rad tedl
ar reserv);
       %COEFICIENTE DE RADIACION TOTAL DEL SISTEMA 
      h rad total=h rad vf cielo+h rad tedlar reserv;
%DIFERENCIAS FINITAS 
%PROPIEDADES FÍSICAS Y GEOMÉTRICAS DE LOS COMPONENTES DEL PV
%VIDRIO FRONTAL
e_vf=0.003;<br>
k vf=1.8;<br>
k vf=1.8;<br>
k version and the series of the series of the series of the series of the series of the series of the series of the series of the series of the series of the series of the series of the s
k_v = 1.8;<br>
v = 3000;<br>
v = 3000;<br>
v = 3000;<br>
v = 3000;<br>
v = 3000;%densidad, [kg/m3]
Cp vf=500; \alpha expecific específico,
[J/kgK]
%T sup vf=22.767; \text{N} = \text{N} = \text{N}h \overline{conv} T vf=h conv vf 1; \overline{S} & \overline{C} & \overline{C} & \overline{C} & \overline{C} \overline{C} \overline{C} \overline{C} \overline{C} \overline{C} \overline{C} \overline{C} \overline{C} \overline{C} \overline{C} \overline{C} \overline{C} \overline{C} \overline{C} \overline{C} \overline(X)h rad T vf=h rad vf cielo; \frac{8\text{coeficiente}}{1000} de radiación, [W/m2K](X)
H_vf=h_conv_T_vf+h_rad_T_vf;
%EVA (superior e inferior)
e eva=0.0005; \text{%espesor, [m]}k eva=0.35; k = k and k = 0.35; k = 0.35; k = 0.35; k = 0.35; k = 0.35; k = 0.35; k = 0.35; k = 0.35; k = 0.35; k = 0.35; k = 0.35; k = 0.35; k = 0.35; k = 0.35; k = 0.35; k = 0.35; k = 0.35; k = 0.35; kp eva=960; \frac{8 \text{densidad}}{8 \text{densidad}} [kg/m3]
Cp eva=2090; \frac{1}{2} eva=2090;
[J/kgK]
%CELDAS FOTOVOLTAICAS 
e cf=0.000225; \text{%sensor, [m]}k cf=148; \text{Ker}(\mathbb{W}/mK) and \text{Ker}(\mathbb{W}/mK) and \text{Ker}(\mathbb{W}/mK)p cf=2330; \frac{1}{2} extending the set of \frac{1}{2} and \frac{1}{2} are set of \frac{1}{2} and \frac{1}{2} are set of \frac{1}{2} and \frac{1}{2} are set of \frac{1}{2} and \frac{1}{2} are set of \frac{1}{2} and \frac{1}{2} are set of \frac{1Cp cf=677; \frac{1}{2} expacidad de calor específico,
J\overline{X}kgK]
%TEDLAR 
e td=0.0001; %espesor, [m]
k_td=0.2; %conductividad térmica, [W/mK]
p<sup>L</sup>d=1200; \beta<sup>3</sup>densidad, [kg/m3]
Cp td=1250; \frac{1}{2} capacidad de calor específico,
[J/kgK]
T td=T post tedlar; \text{Permperatura en el tedlar, } [W/m2K](\overline{X})h conv T td=h conv tedlar 1; %coeficiente de convección, [W/m2K]
(X)
h rad T td=h rad tedlar reserv; %coeficiente de radiación, [W/m2K]
(X)H_td=h_conv_T_td+h_rad_T_td;
%Parámetros ambientales
8T\_amb=19.57; 8[^{°}C]<br>8T\_cielo=27.64; 8[^{°}C]8T_{\text{cielo=27.64}}<br>8T_{\text{reservorio=13.7}} 8[^{\circ}C]\begin{array}{ll}\n\text{\%T\_reservorio=13.7;} & \text{\%}[^{\circ}\text{C}]\n\text{To=T amb:} & \text{\%}[^{\circ}\text{C}]\n\end{array}To=\mathbb{T} amb;
%PARÁMETROS MDF
n=12; %número de nodos
dt=1;es=e vf+2*e eva+e cf+e td ; %espesor total del tedlar, [m]
dx=es/(n-1);
tiempo_maximo=11; 8[h]
m=0:dx:es;mi=length(m);
```

```
%COEFICIENTES DE LA MATRIZ DEL SISTEMA DE ECUACIONES, METODO IMPLICITO DE
%DIFERENCIAS FINITAS POR EL METODO DE THOMAS (ECUACIONES TRIDIAGONALES)
a1=0;b1=((2*dt)/p td*Cp td*dx))*(((p td*Cp td*dx)/(2*dt))+(k td/dx)+(H td));
c1=((2*dt)/(p_td*Cp_td*dx))*(-k_td/dx);
d1=((2*dt)/(p_td*Cp_td*dx))*((T_amb*h_conv_T_td)+(T_reservorio*h_rad_T_td
));
ai=0;
\text{bi}=0;
\text{ci}=0:
e^1=0:
an=((2*dt)/(p vf*Cp vf*dx))*(-k vf/dx);bn=((2*dt)/(p_vf*Cp_vf*dx))*(((p_vf*Cp_vf*dx)/(2*dt))+(k_vf/dx)+(H_vf));
cn=0:
dn=((2*dt)/(p_vf*Cp_vf*dx))*((T_amb*h_conv_T_vf)+(T_cielo*h_rad_T_vf));
Ai=zeros (n,1);
Bi=zeros (n,1);
Ci=zeros (n,1);
%determinación de los coeficientes de acuerdo con el número de nodos 
usando
%las características del material donde se ubique el nodo
for Ei=1:1:mi
        if m(E_i) >= 0 & & m(E_i) <= 0.0001;
            ai(Ei)=((dt)/(p td*Cp td*dx))*(-k td/dx);
bi(Ei)=((dt)/(p_td*Cp_td*dx))*(((p_td*Cp_td*dx)/(dt))+(2*k_td/dx));
            ci(Ei)=((dt)/(p_td*Cp_td*dx))*(-k_td/dx);
            fprintf('tedlar\sqrt[8]{1}f',\overline{E}i);
           elseif m(Ei)>0.0001 && m(Ei)<=0.0006;
            ai(Ei)=((dt)/(p eva*Cp eva*dx))*(-k eva/dx);
bi(Ei)=((dt)/(p_eva*Cp_eva*dx))*(((p_eva*Cp_eva*dx)/(dt))+(2*k_eva/dx));
            ci(Ei)=((dt)/(p eva*Cp eva*dx))*(-k eva/dx);
            fprintf('EVA-inf %1f',Ei);
           elseif m(Ei)>0.0006 && m(Ei)<=0.000825;
            ai(Ei)=((dt)/(p cf*Cp cf*dx))*(-k cf/dx);
bi(Ei)=((dt)/(p_cf*Cp_cf*dx))*(((p_cf*Cp_cf*dx)/(dt))+(2*k_cf/dx));
            ci(Ei)=((dt)/(p_c f * Cp_c f * dx))*(-k cf/dx);
             fprintf('celda: %.0f',Ei)
           elseif m(Ei)>0.000825 && m(Ei)<=0.001325;
            ai(Ei)=((dt)/(p eva*Cp eva*dx))*(-k eva/dx);
bi(Ei)=((dt)/(p_eva*Cp_eva*dx))*(((p_eva*Cp_eva*dx)/(dt))+(2*k_eva/dx));
            ci(Ei)=((dt)/(p eva*Cp eva*dx))*(-k eva/dx);
             fprintf('EVA-sup %1f',Ei);
           else m(Ei)>0.001325 && m(Ei)<=es;
            ai(Ei)=((dt)/(p vf*Cp vf*dx))*(-k vf/dx);
bi(Ei)=((dt)/(p_vf*Cp_vf*dx))*(((p_vf*Cp_vf*dx)/(dt))+(2*k_vf/dx));
```

```
ci(Ei)=((dt)/(p_vf*Cp_vf*dx))*(-k_vf/dx);
             fprintf('VIDRIO FRONTAL %1f',Ei);
         end
 Ai(Ei)=ai(Ei);
 Bi(Ei)=bi(Ei);
 Ci(Ei)=ci(Ei);end
Ai;
Bi;
 Ci;
A=zeros(n);
 for i=1:n
     for j=1:n
         if i==j
            A(i,j)=Bi(i); end
     end
 end
 for i=2:n
     for j=1:n
         if i-1==j
            A(i,j)=A(i); end
     end
 end
 for i=1:n-1
    for j=1:nif i == j-1A(i, j) = Ci(i); end
     end
end
A;
A(1,1)=b1;A(1,2)=c1;A(n,n)=bn;
A(n, n-1) = an;A
%CALCULO DEL CAMPO TÉRMICO
Nx=length(m); 
Nt=ceil(tiempo_maximo/dt)+1;
T=zeros(Nt,Nx);
T(1, :)=17.9;T(1,n)=T sup vf;
T;
%Calculo de las alfa's
An=Ai;
Bn=Bi;
Cn=Ci;
```

```
An(1,1)=a1;
Bn(1,1)=b1;
Cn(1,1)=c1;An(n,1)=an;
Bn(n,1)=bn;
Cn(n, 1)=cn;
An;
Bn;
Cn;
alpha=zeros(n,1);
gamma=zeros(Nt,Nx);
%alpha's
for i=1:1:Nx
       if i==1
        alpha(i)=c1/b1; else
        alpha(i)=Cn(i)/(Bn(i)-(alpha(i-1)*An(i)));
       end
 end
 %gamma's
    for j=2:Nt
     for i=1:Nx
       if i==1
         gamma(j-1,i)=(d1+(T(j-1)))/b1; elseif i==n 
          gamma(j-1,i)=((dn+T(j-1,i))-gamma(j-1,i-1)*An(i))/(Bn(i)-
(\text{alpha}(i-1)*An(i));
       else
          gamma(j-1,i)=((T(j-1,i))-gamma(j-1,i-1)*An(i))/(Bn(i)-(alpha(i-
1)*An(i))); 
       end
     end
    T(j, n) =gamma(j-1, n); for i=n-1:-1:2
     T(j, i) =gamma(j-1,i+1) - (alpha(i) *T(j, i+1));
     end
    T(j,1) =gamma(j-1,i+1)-alpha(1)*T(j,2);
    end
gamma;
T;
```
# **ANEXO VI**

<span id="page-65-0"></span>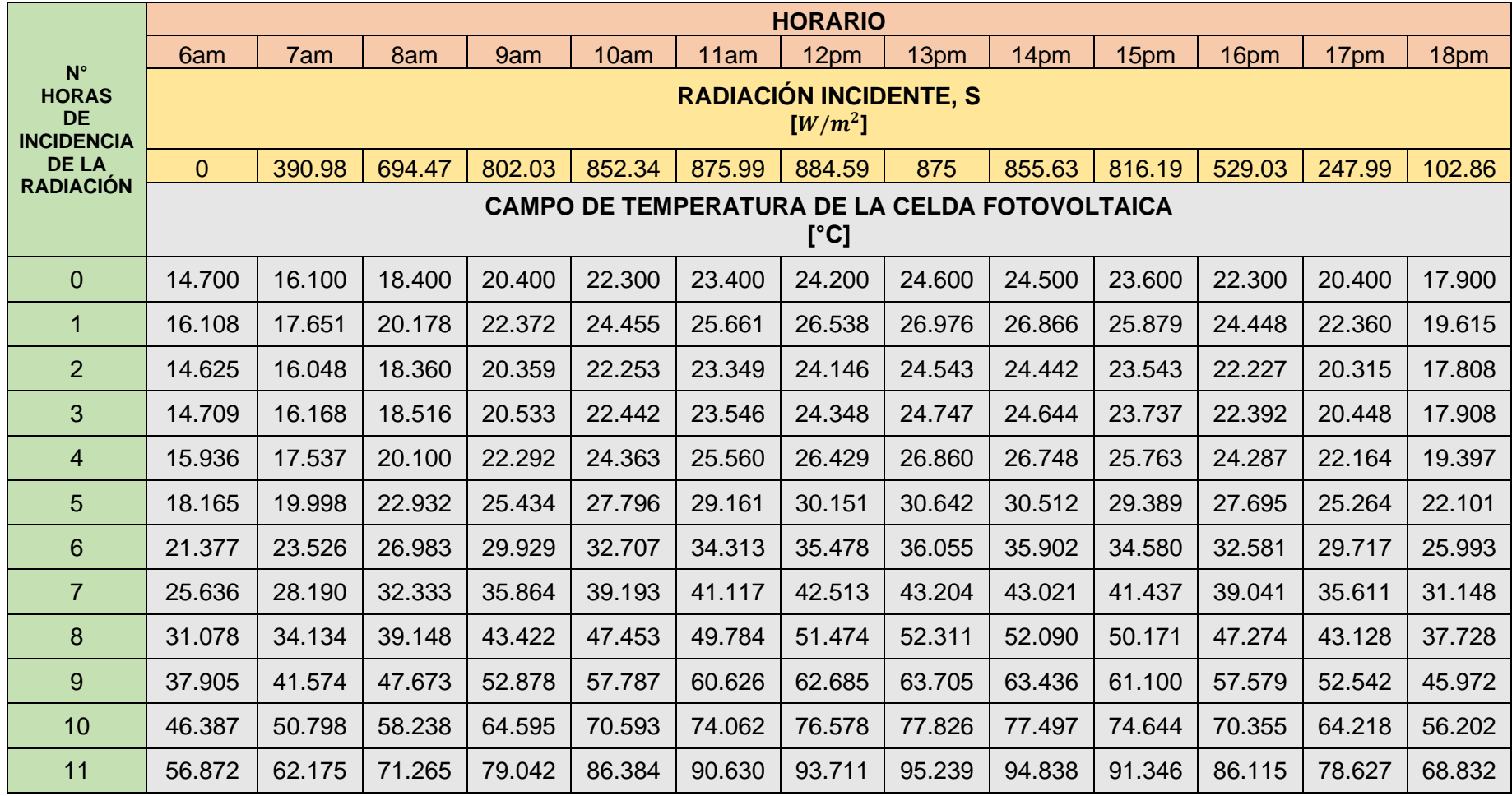

# **ANEXO VII**

<span id="page-66-0"></span>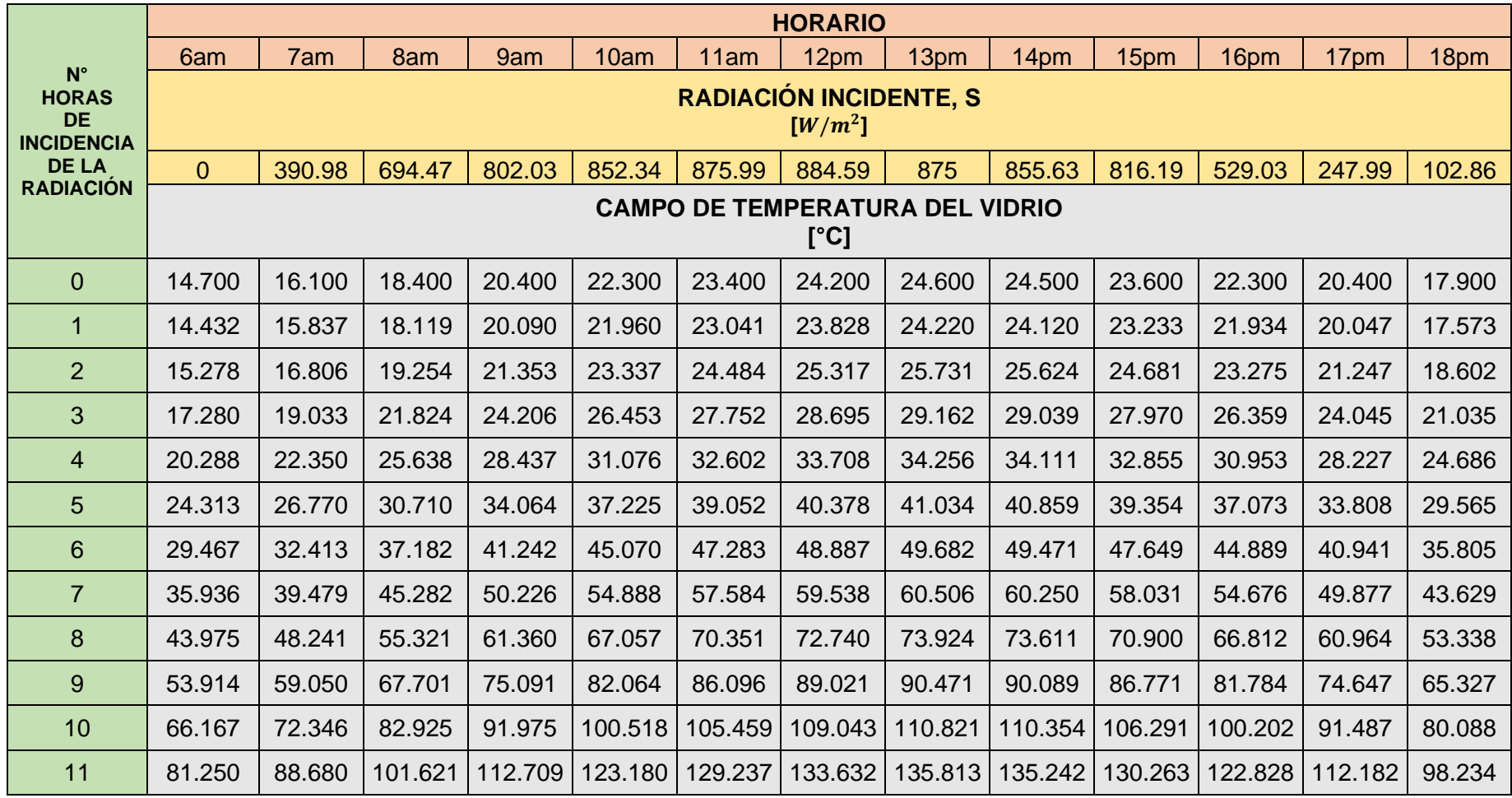